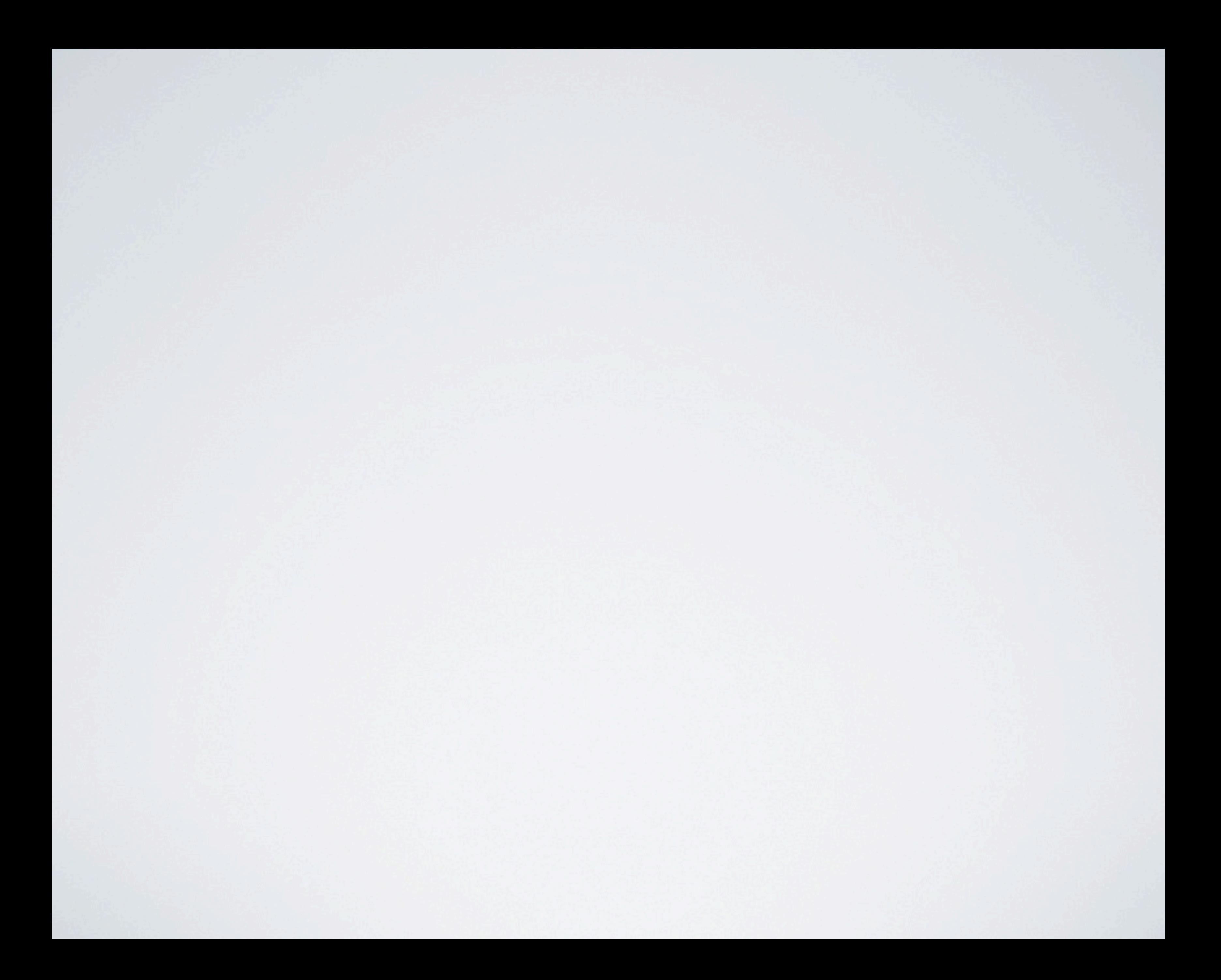

## Londres, 1854

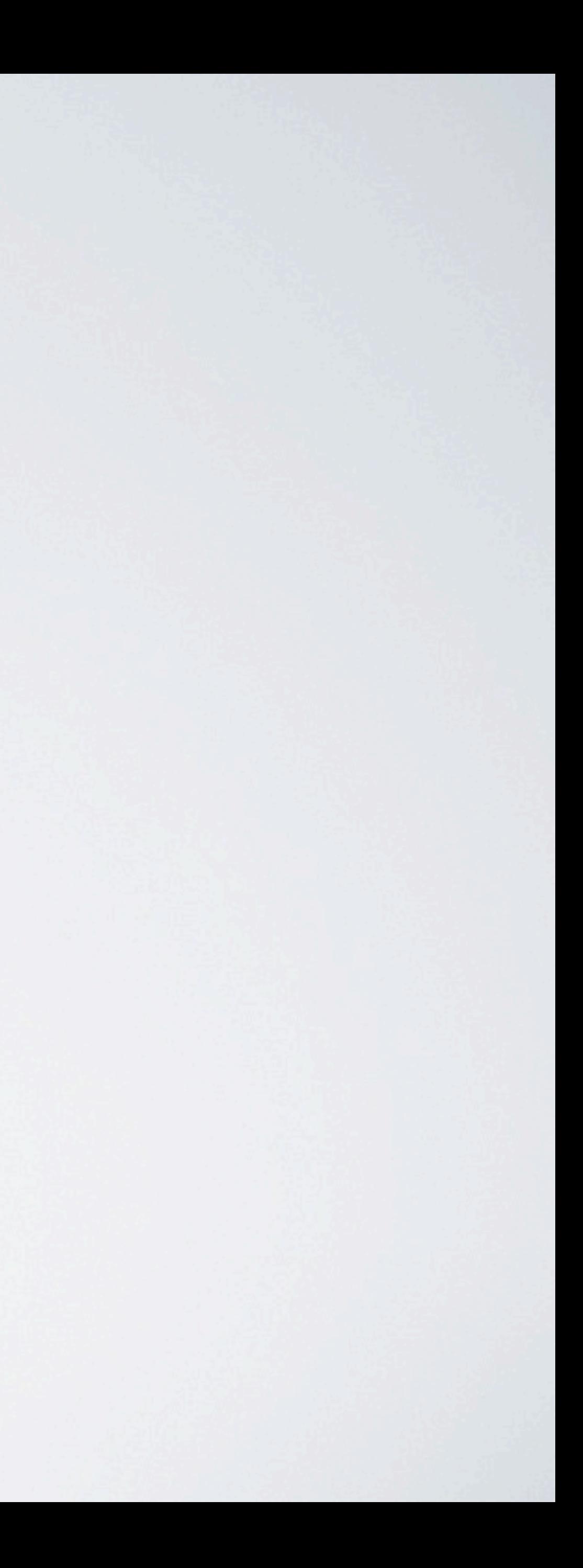

**PREVENTIVES OF** 

NOTICE.

Published by order of the Sanatory Committee, under the sanction of the Medical Counsel.

BE TEMPERATE IN EATING & DRINKING! Avoid Raw Vegetables and Unripe Fruit 1.

Abstain from COLD WATER, when heated, and above all from Ardent Spirits. and if habit have rendered them indispensable, take much less than usual.

UR SIT IN A DRAUGHT OF AIR **REAL AND ARREST** Avoid getting Wet!

Attend immediately to all disorders of the **Bowels.** 

TAKE NO MEDICINE WITHOUT ADVICE.

Medicine and Medical Advice can be had by the poor, at all hours of the day and night, by applying at the Station House in each Ward.

CALEB S. WOODHULL, Mayer-**JAMES KELLY, Chairman of Sanatory Committee.** 

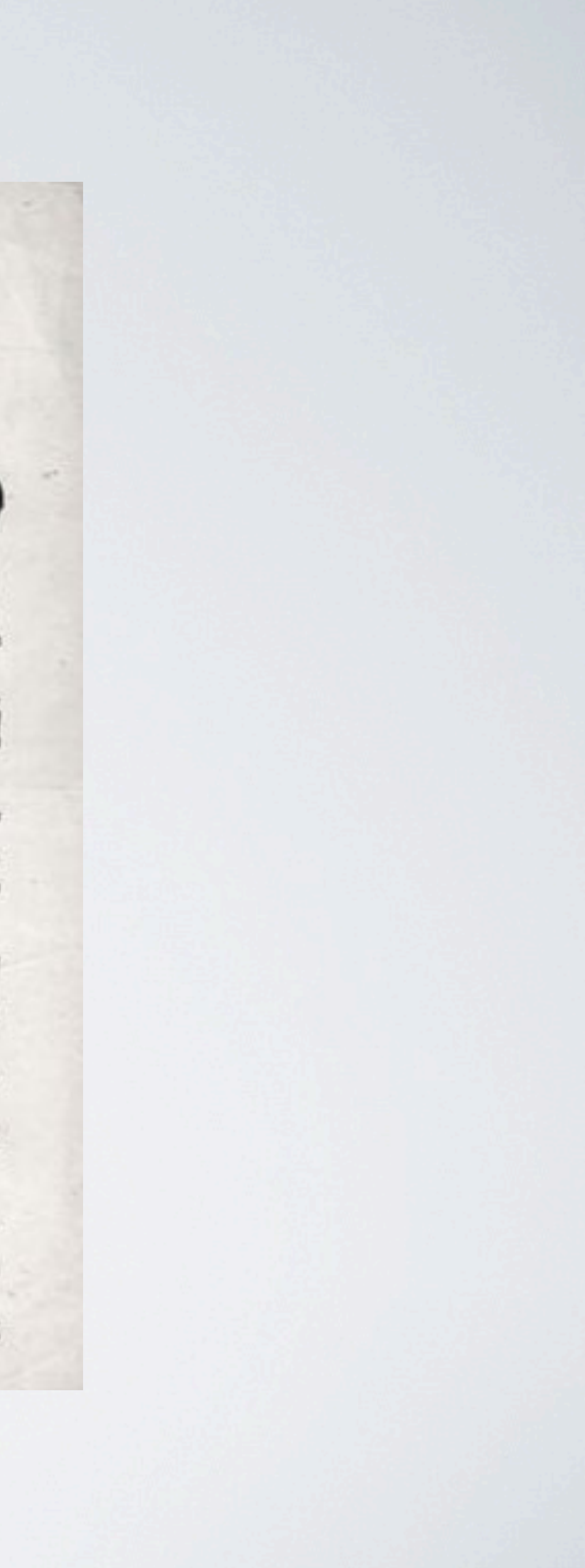

## John Snow

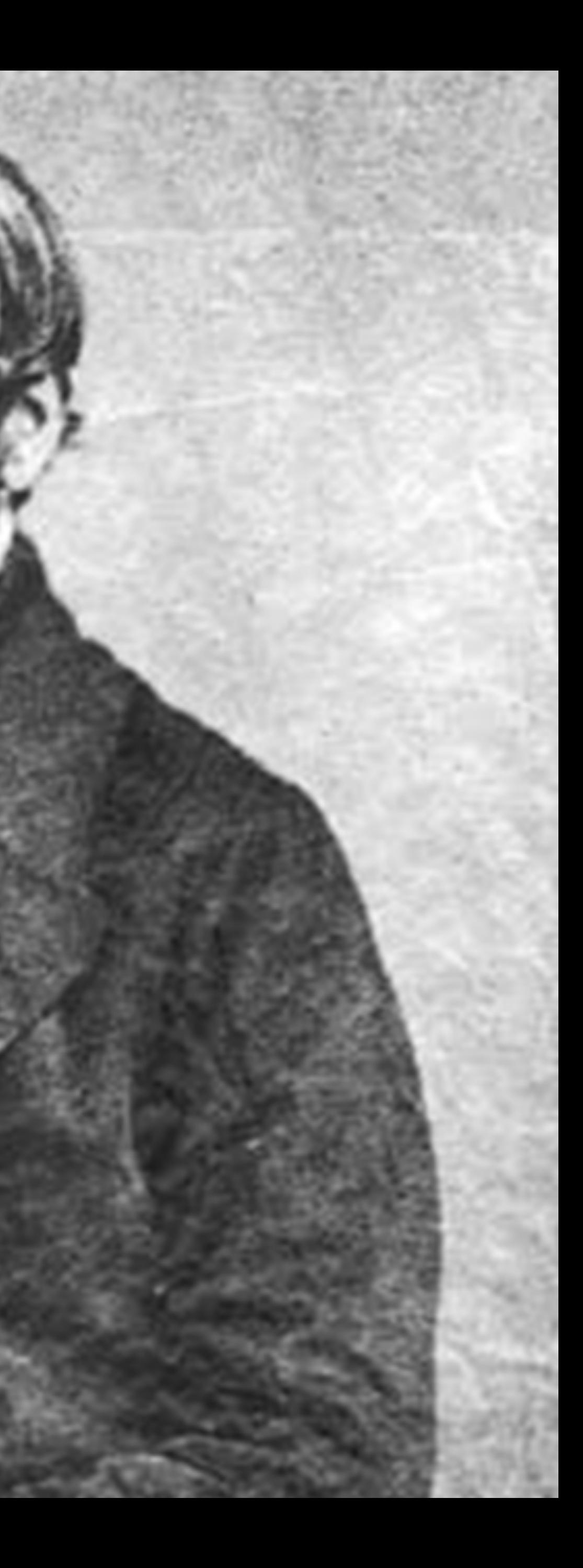

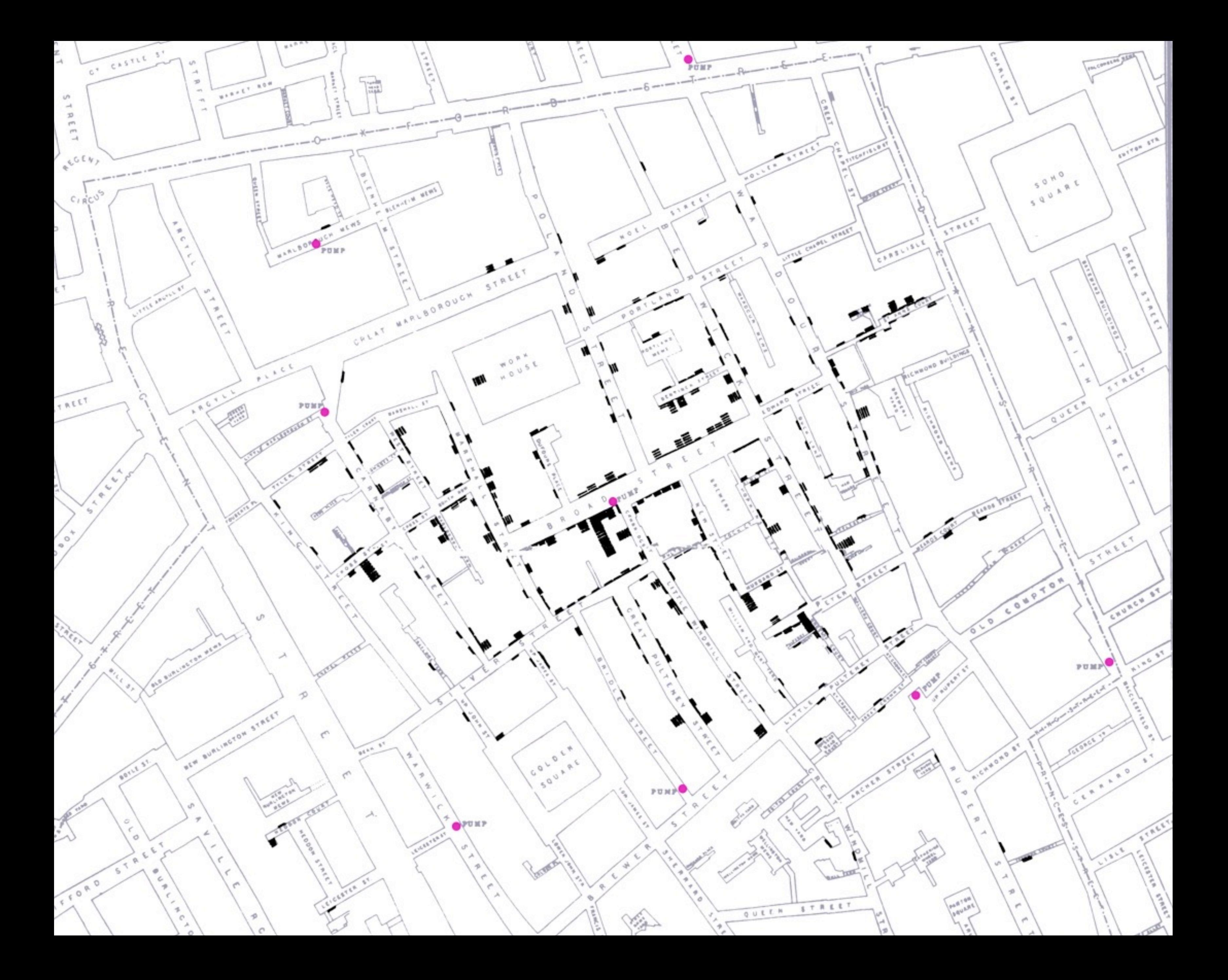

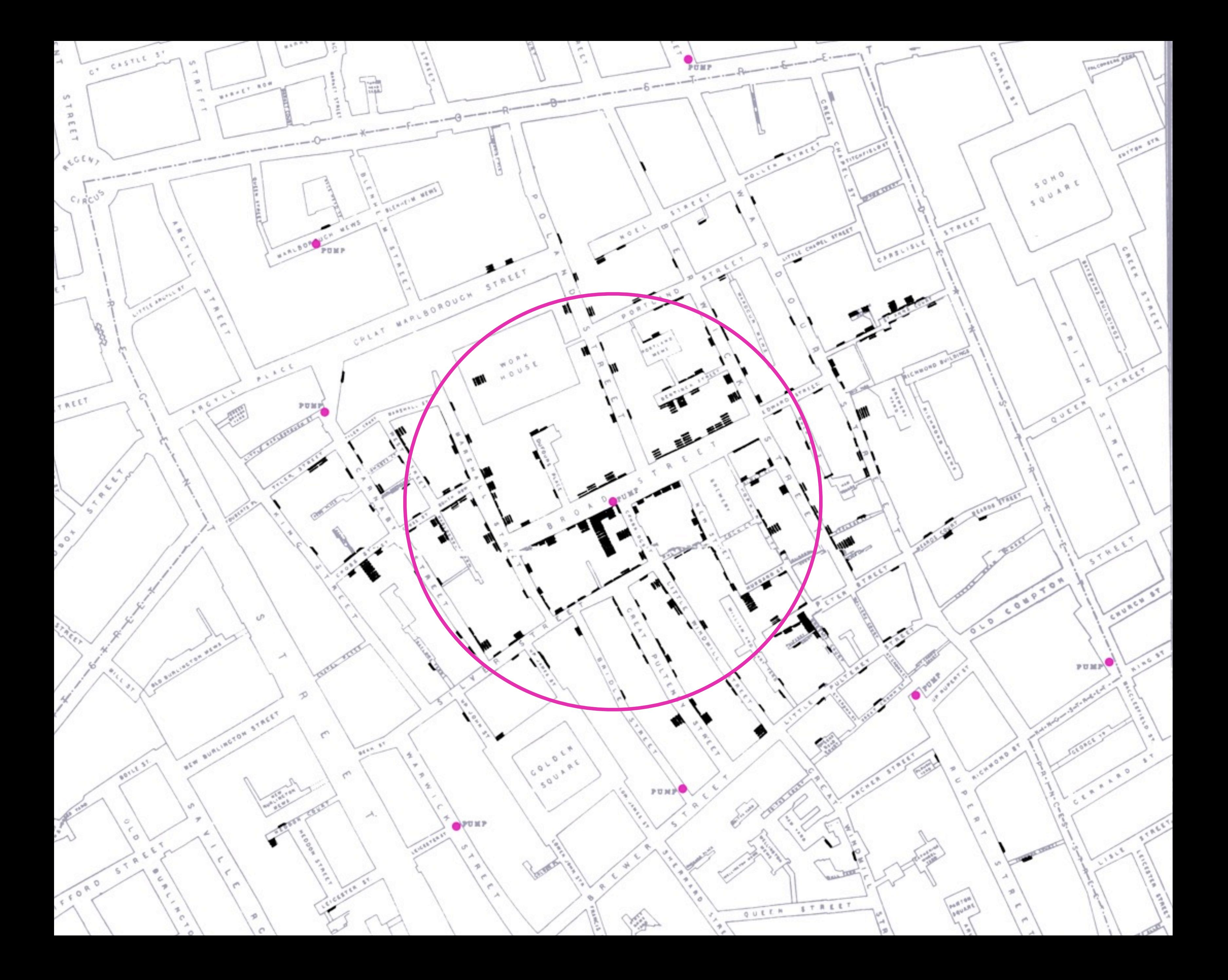

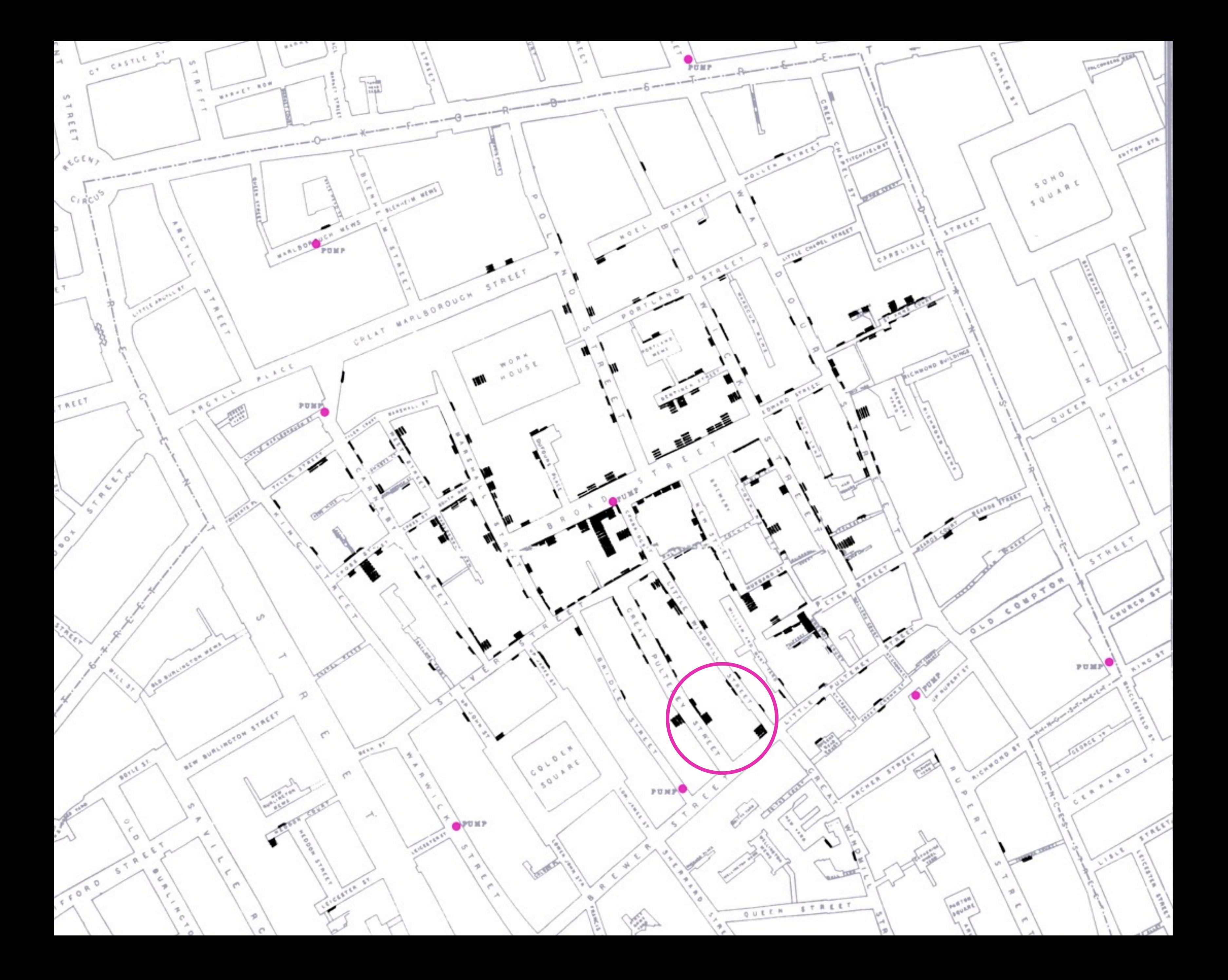

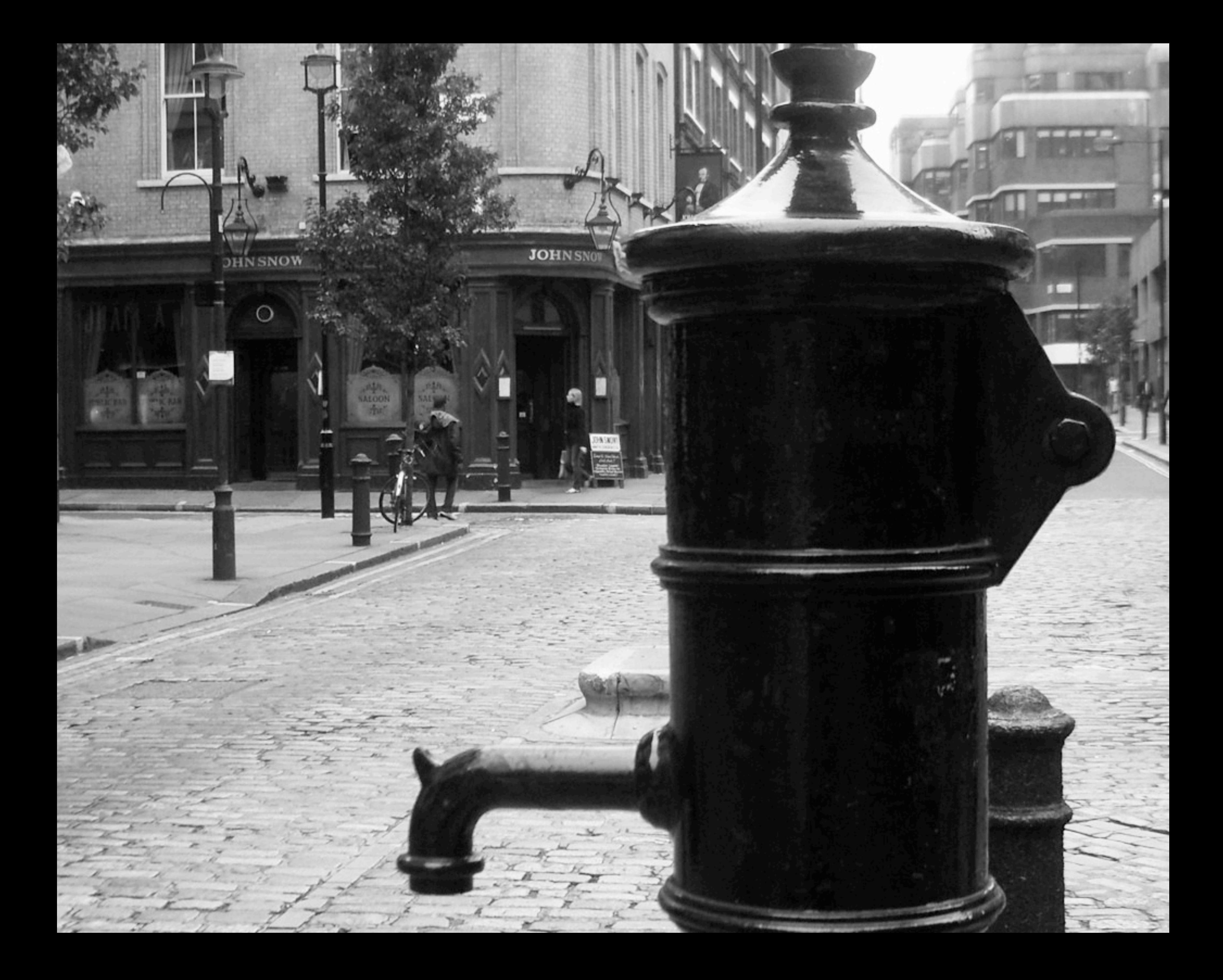

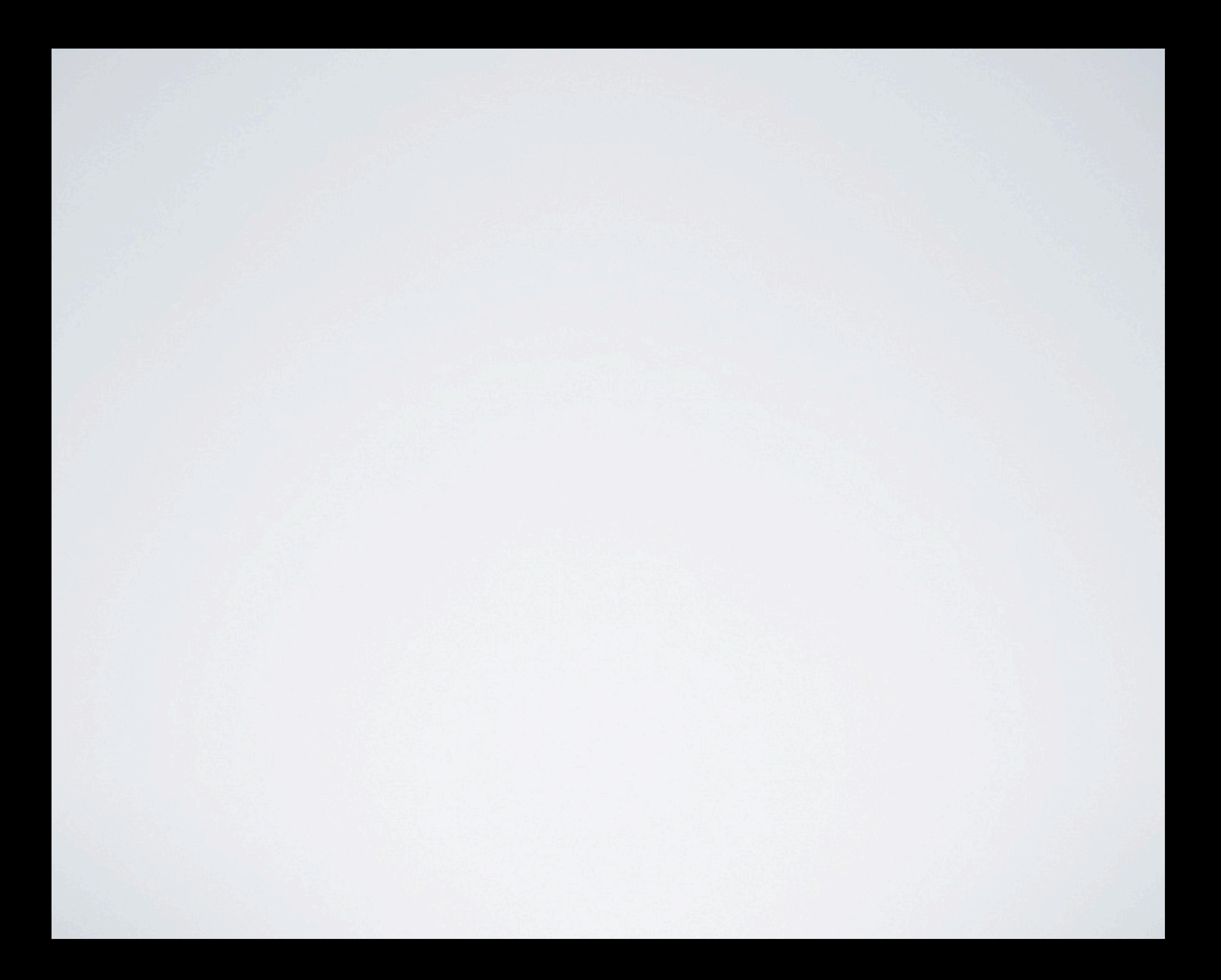

Los gráficos son instrumentos para razonar sobre los datos *Edward Tufte*

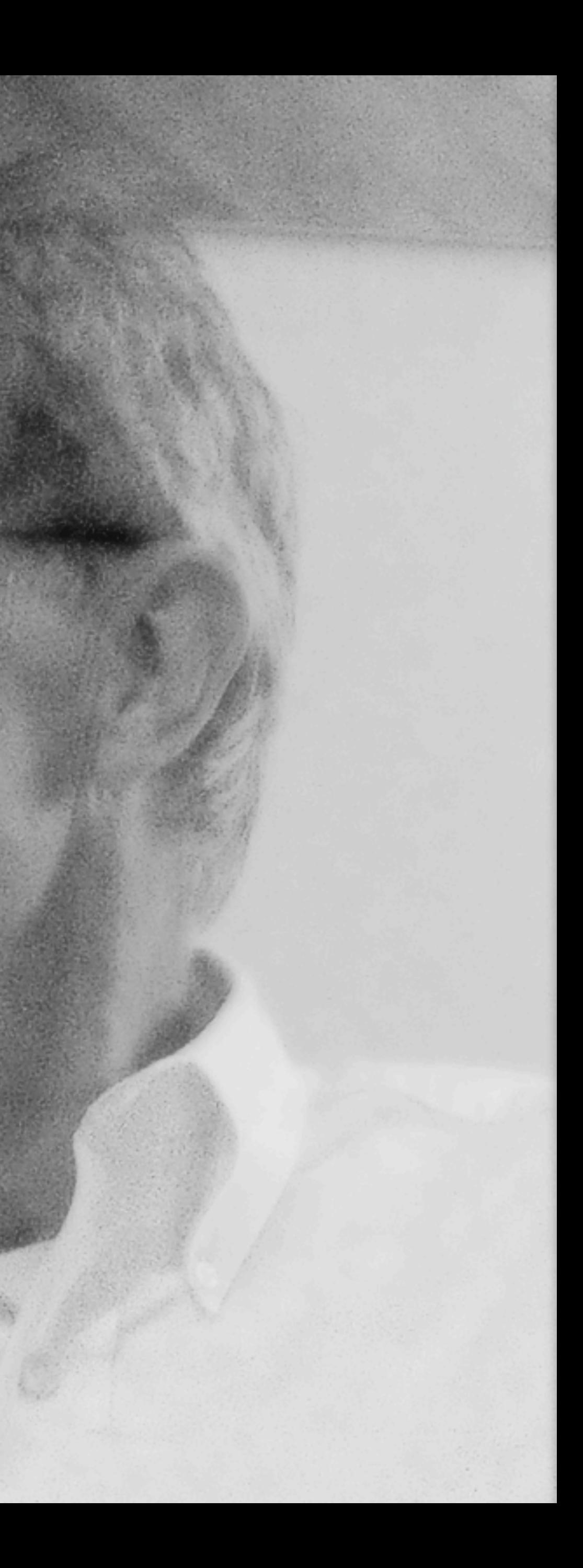

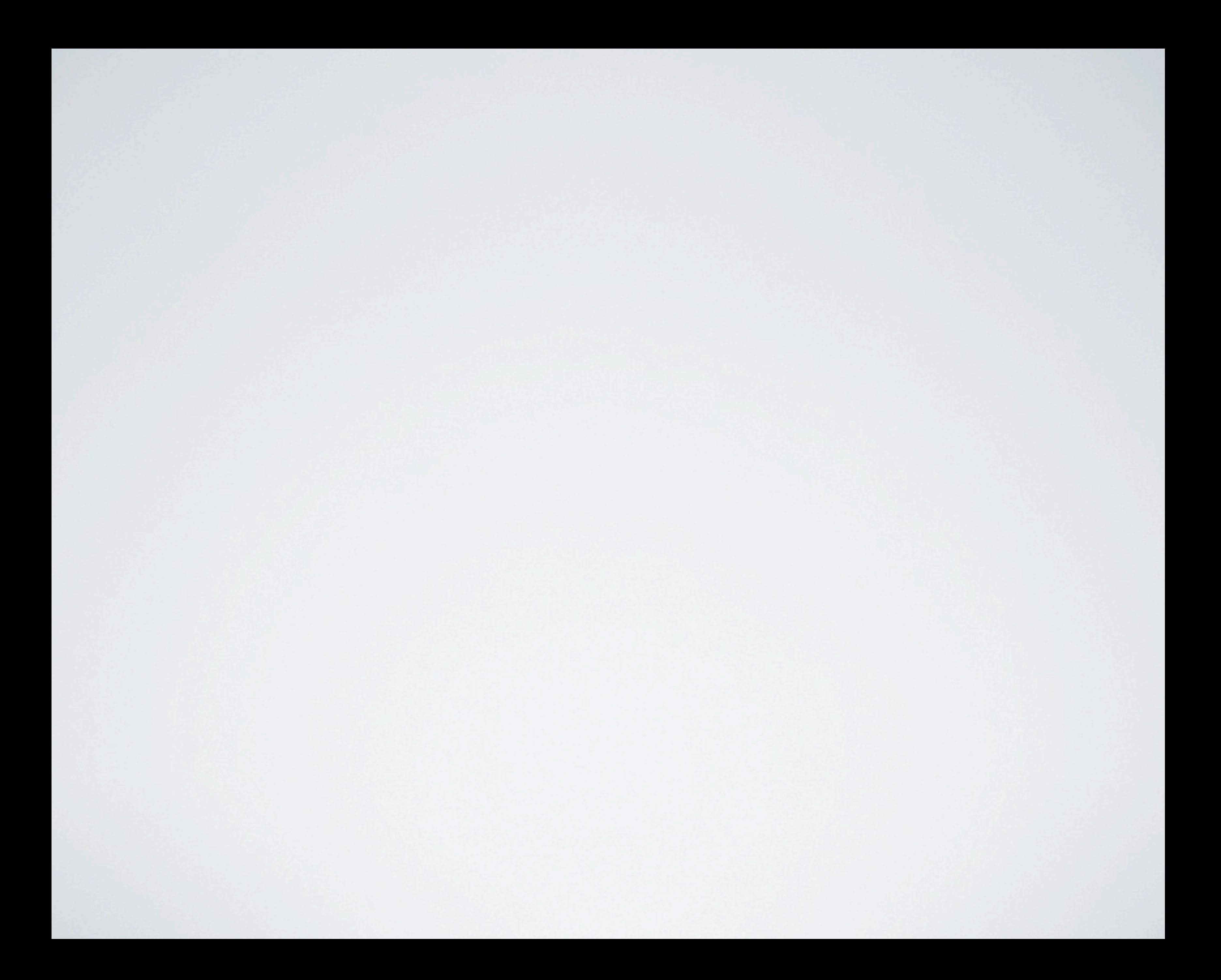

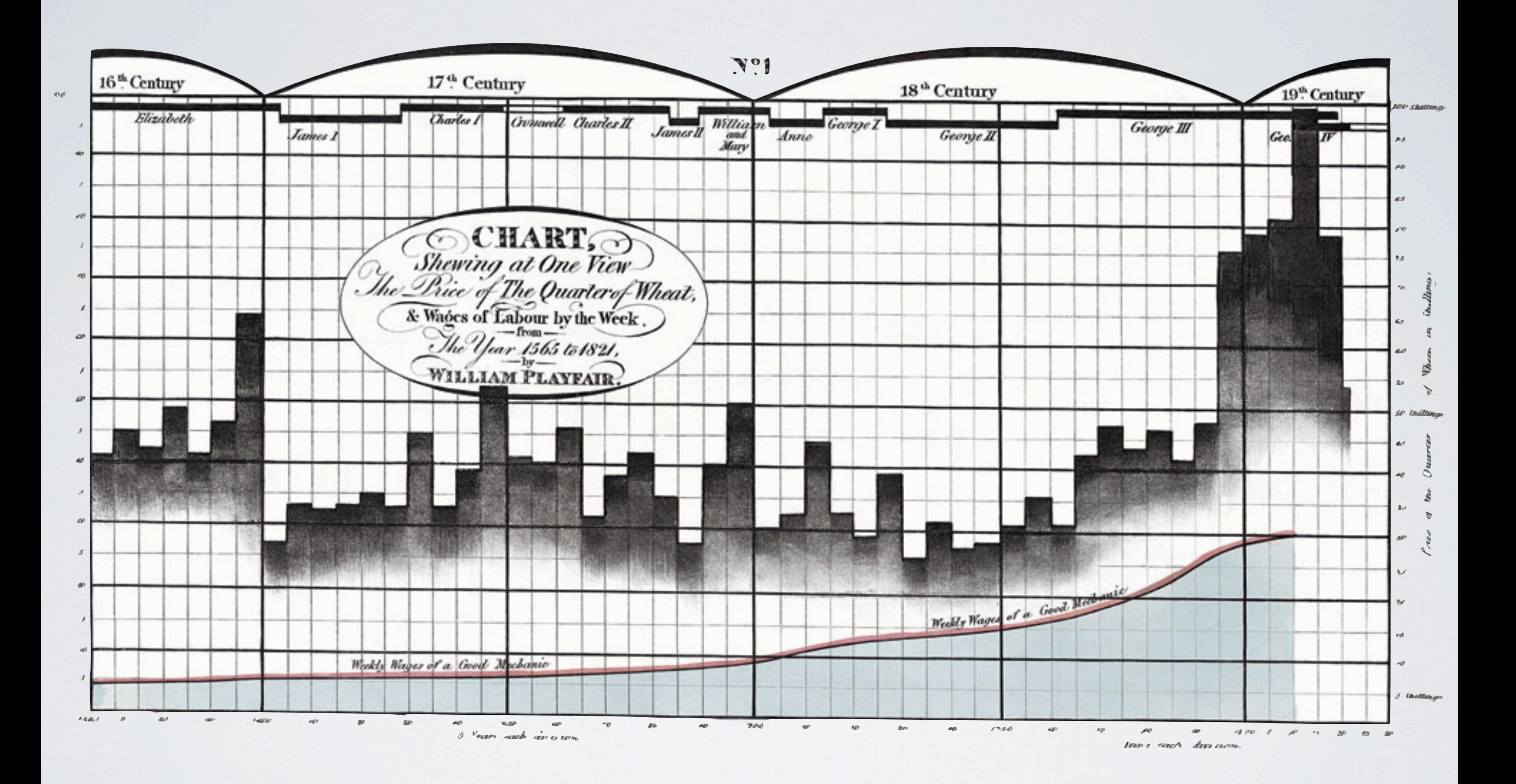

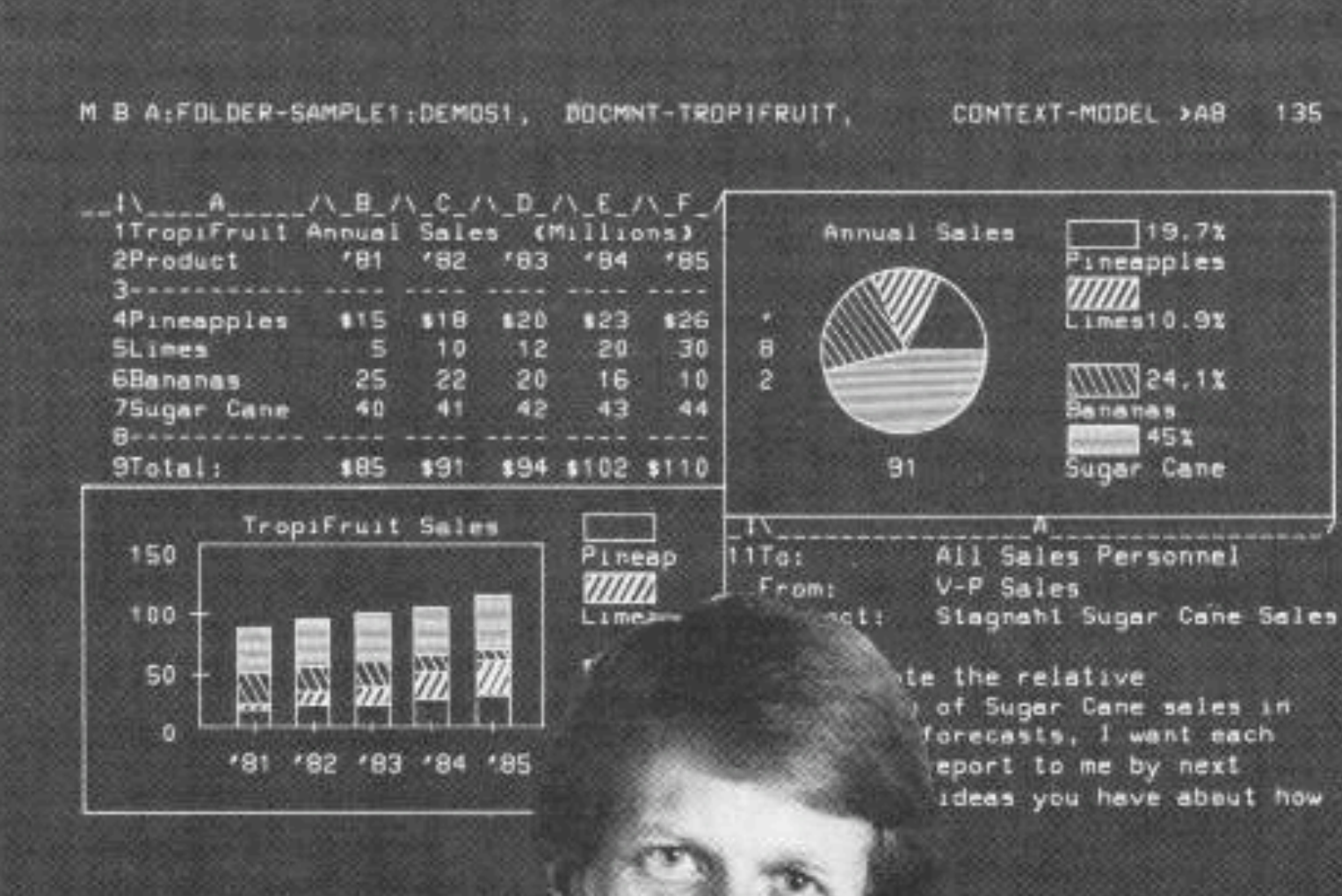

#### **Hewlett-Packard's** new personal computer is up to<br>5 times faster than IBM's. And half the size.

Take two personal computers: Hewlett-Packard's new Series 200 Model 16 and the IBM PC. Run the same software- $Context/MBA<sup>2</sup>$  and solve the same problem.

You'll see one big difference. It takes the IBM minutes to do what the HP 200 can do in seconds.\* And that's just the beginning.

With Context/MBA" integrated software, the HP 200 can do word processing, spreadsheet projections, indexing, filing and graphics all at one time. Change one number in a projection...and the graphs change, auto-

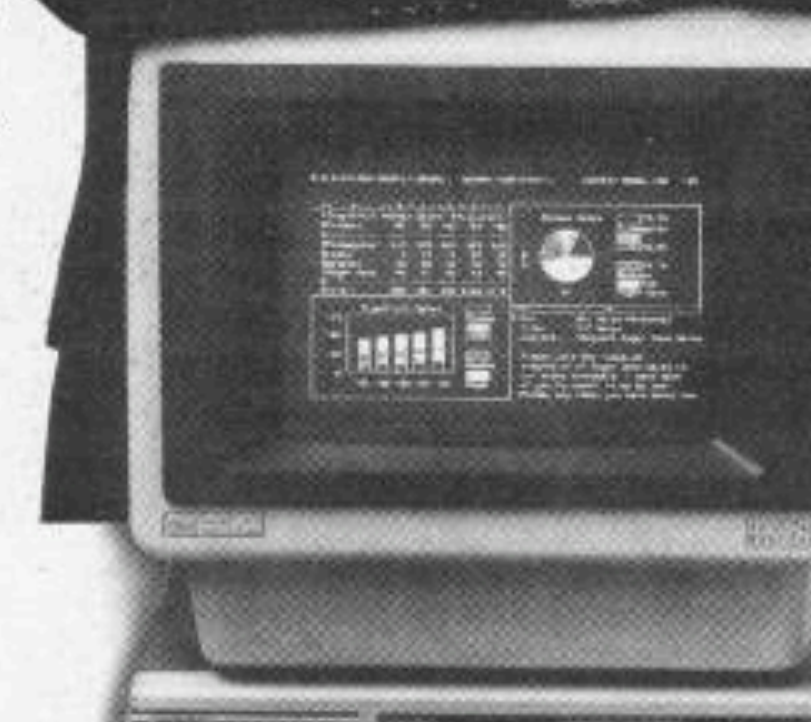

mean taking everything else off. If you'd like to see how the HP 200 measures up, call (800) 547-3400. (In Alaska, Hawaii and Oregon call (503) 758-1010 or TTY (503) 758-5566.) Ask operator #411 for more information and the name of the HP dealer or sales office nearest you.

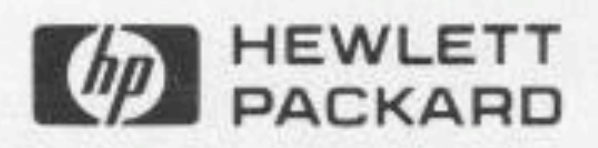

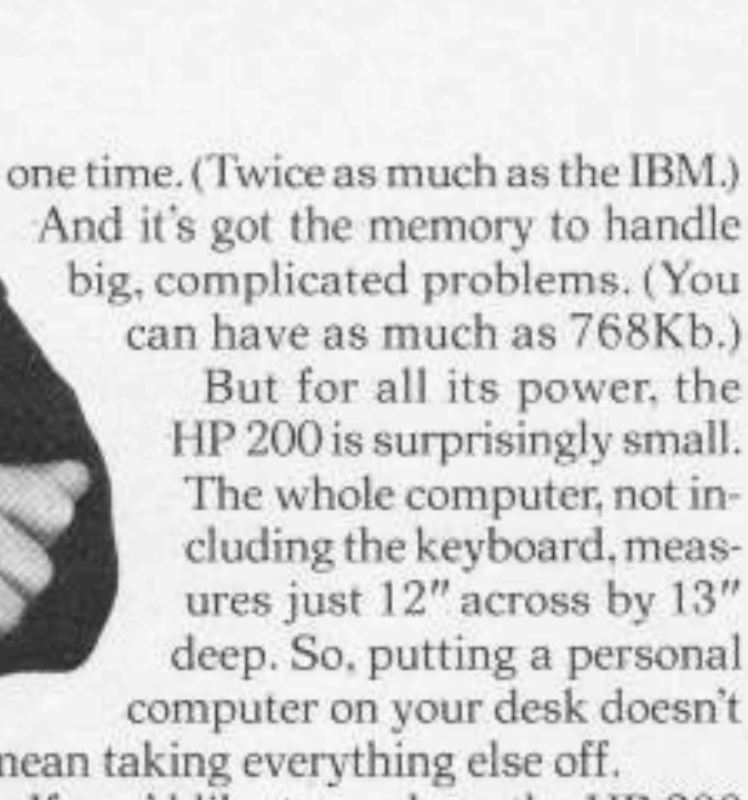

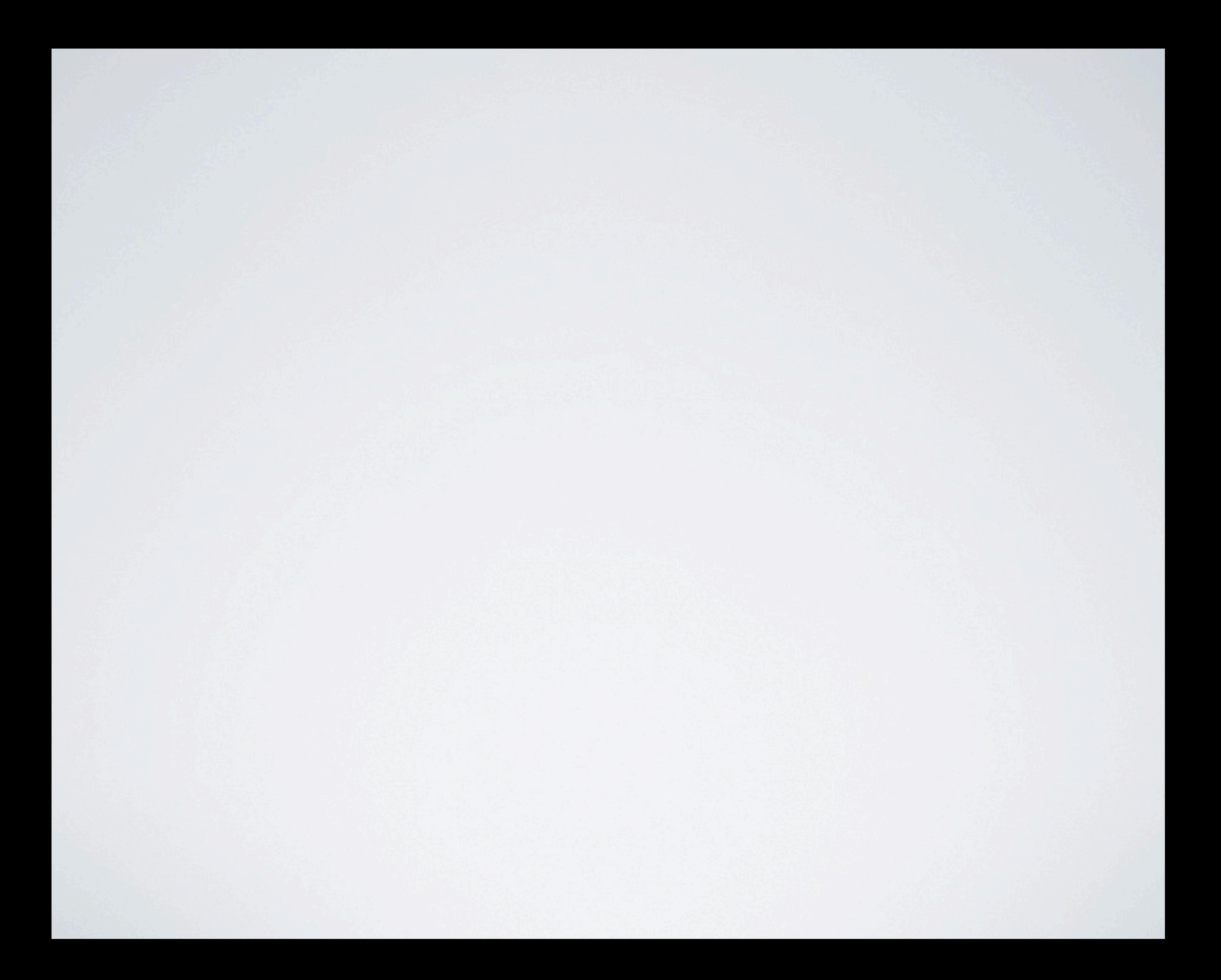

## Ciencia

## Tecnología Diseño

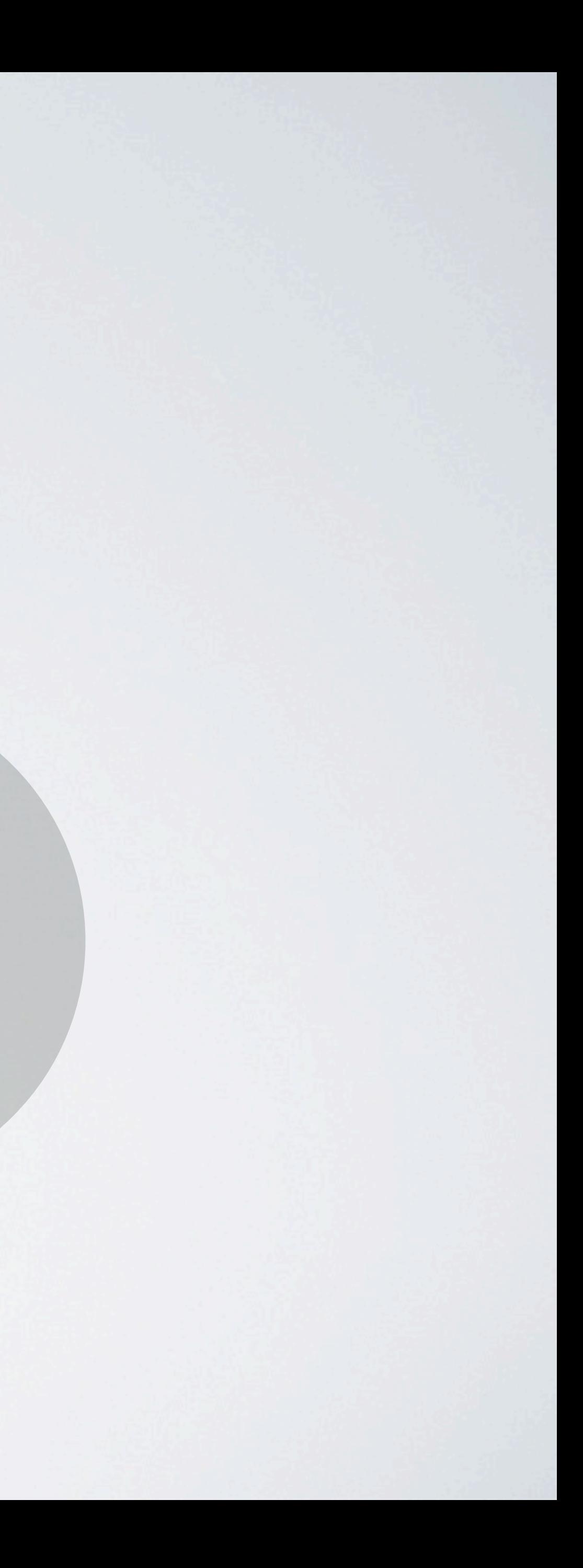

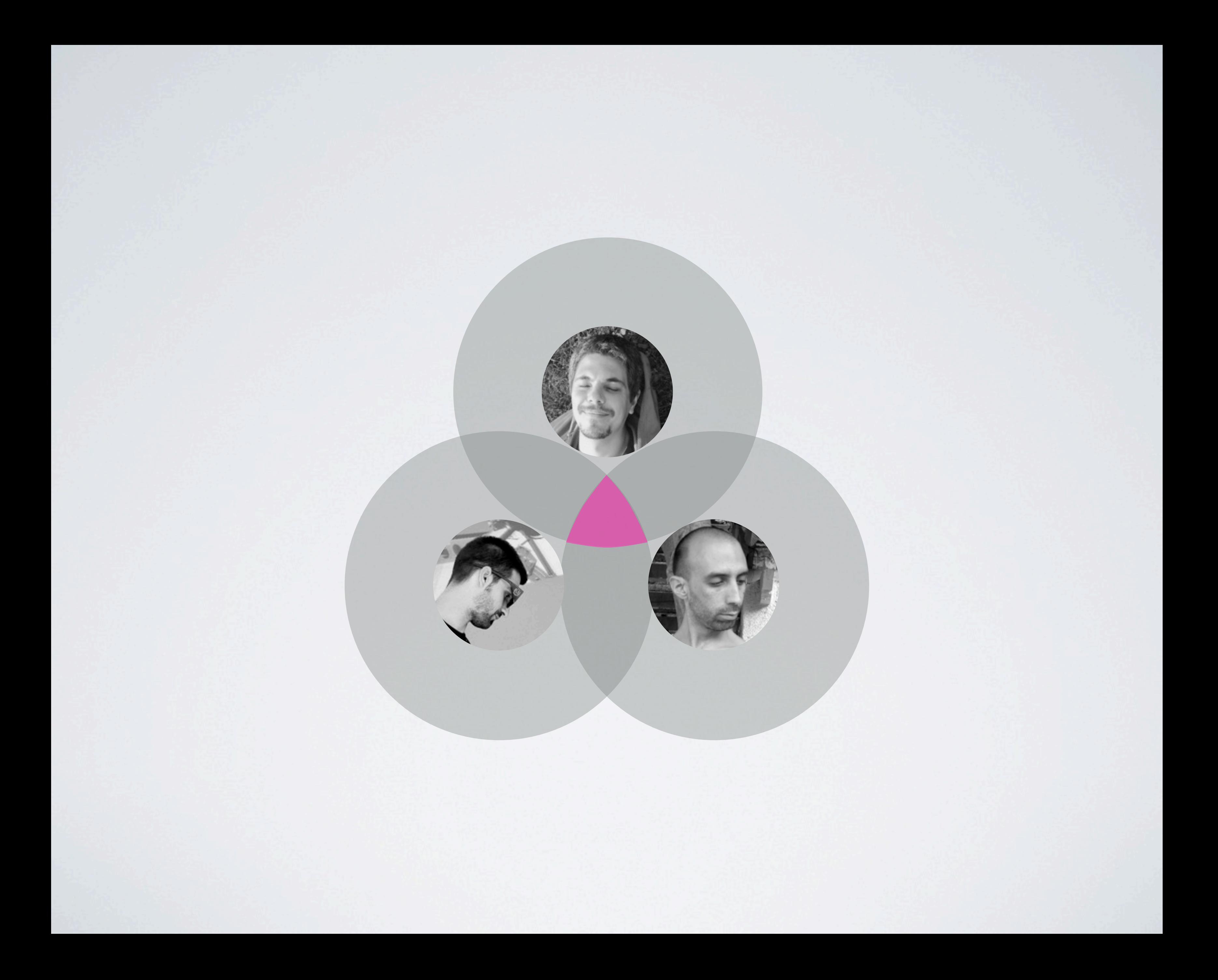

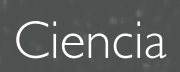

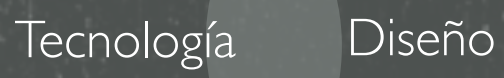

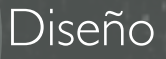

Galileo Galilei

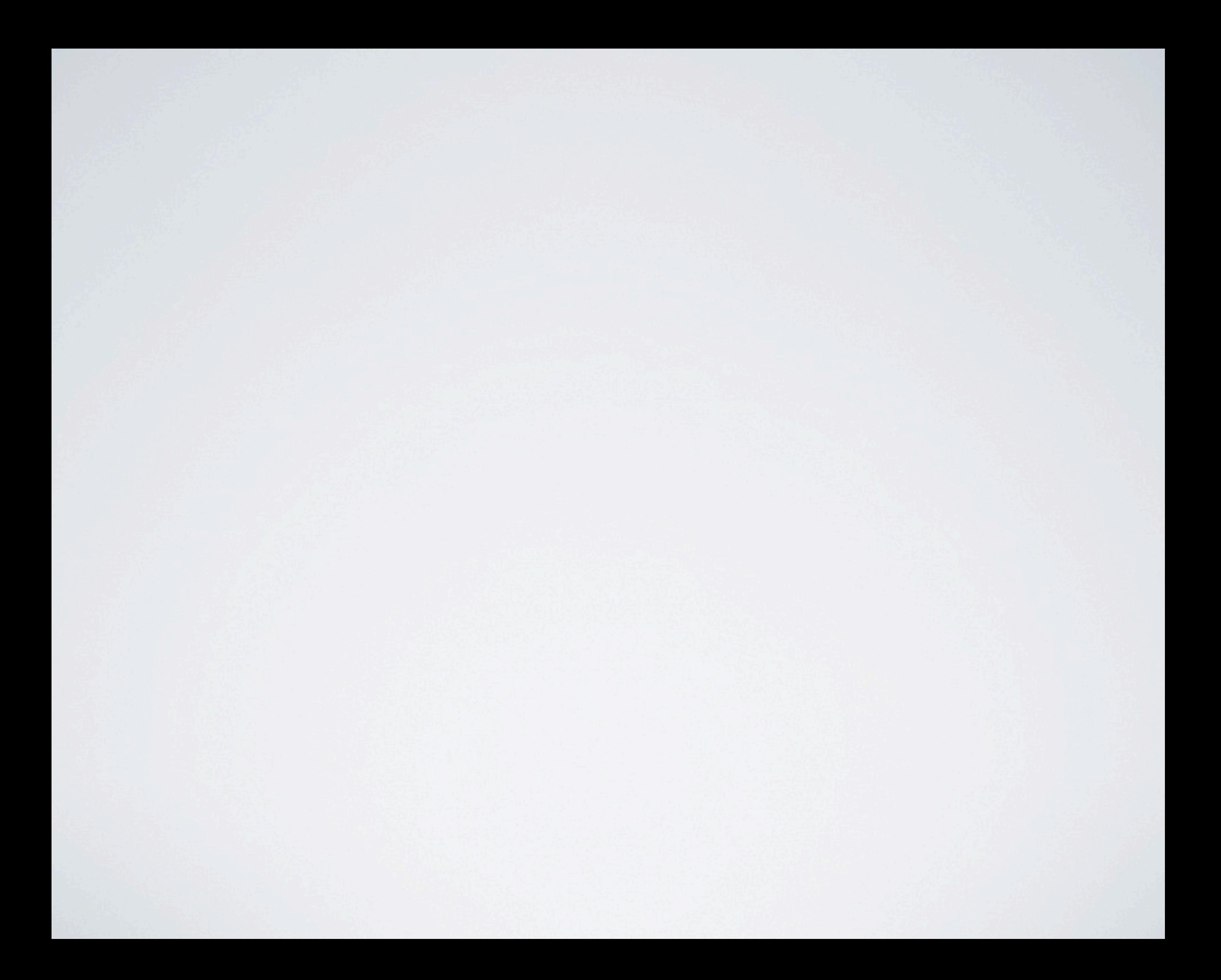

 $2^{\circ}$ 

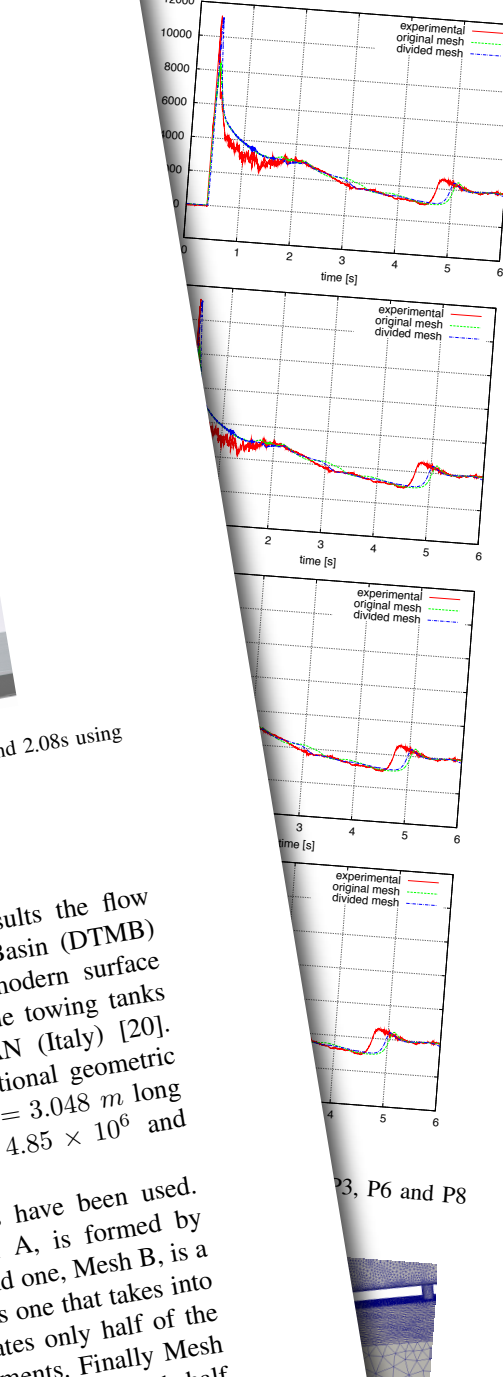

undisturbed free surface to the bottom of the domain is *<sup>L</sup>* and the height of the initial air region is <sup>0</sup>*.*22*L*. The lateral extent of the domain is 2*L* in the symmetric case and 4*L* in the non symmetric one. The velocity is prescribed at the inlet, lateral, bottom and top walls. At the outlet the velocity is left free and the normal traction is prescribed as described in Section 2. Reichardt's wall law [25] is applied on the ship<br>hull. The turbulent variables k and  $\omega$  are prescribed<br>the turbulent is in the ship the turbulence intensity is  $0.0005$  and the network of that turbulent and laminar viscosities is<br>ship bull d the turbulence intensity is 0.0005 and the ratio between the ship hull the wall law is again used to apply the boundary <sup>10</sup>*.*<sup>0</sup> at the inlet. On the conditions for the the turbulence variables. On the remaining boundaries the boundary condition for the turbulent variables corresponds to <sup>a</sup> zero normal gradient. Finally, the Level Set function is only prescribed at the inlet. When a symmetric

Figure 6. Toilet mesh and detail

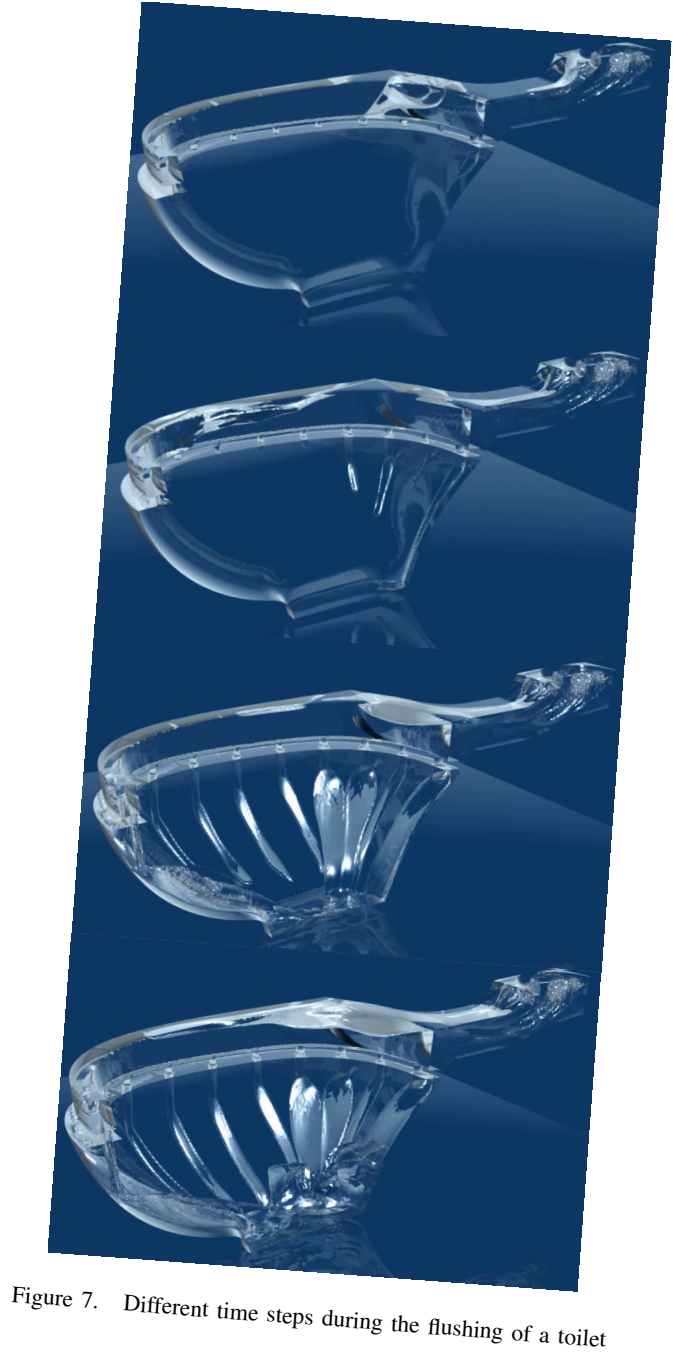

*B. Flushing of <sup>a</sup> toilet* The second example presents the flushing of a toilet using a complex real geometry with different lengths; from using a complex is at geometry with universities to approximately 3*mm* for the discharge orifices to approximately mately 400*mm* for the size of the whole toilet. In order mately 400*mm* for the size of the whole toilet.  $t_0$  to treat such geometry an unstructured mesh with  $748044$ <br>to treat such geometry an unstructured ... w user such geometry an unsurance mesh with revolution of the second state of the prism elements is used. It is shown in Figure 6. In order to simplify ments is used. It is shown in Figure 6. In order to simplify the simulation for the moment slip boundary conditions have the simulation for the moment slip boundary conditions have been applied at the walls. A constant inflow velocity is over applied at the inlet so that the flushing time corresponds to a applied at the inlet so that the flushing time applied at the finite so that the mashing the corresponds to a the flushing process. The results show good qualitative the flushing process. me hashing process. The results show good quantum portion of the initial prat of the inlet tube is filled with portion of the initial prat of the inlet tube is water. When the simulation starts the water starts moving water. When the simulation starts of the water starts moving through the internal upper part of the toilet until it reaches the discharge orifices where it comes out as a jet. Finally it the discharge orifices where it comes out as a jet. Finally it we use the total where it comes out as a jet. I many 1<br>collides with the toilet walls to form a thin film of water.

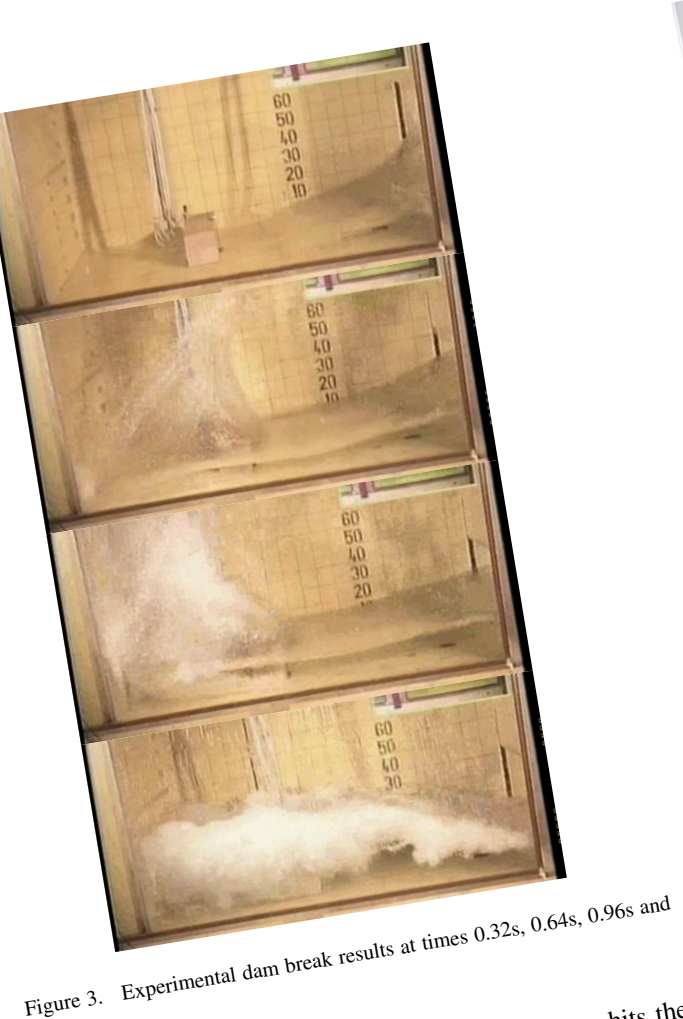

Figure 3.<br> $2.08s$ 

*s*) can be observed for the moment the return wave hits the box again at about 5.0 *s*. This delay has also been observed box again at about 5.0 *s*. This delay has also been observed we again at avoid v.v s. This with the surface in the first author's thesis [22] using a different free surface  $\frac{1}{2}$  model presented in  $[6]$ ,  $[7]$ .

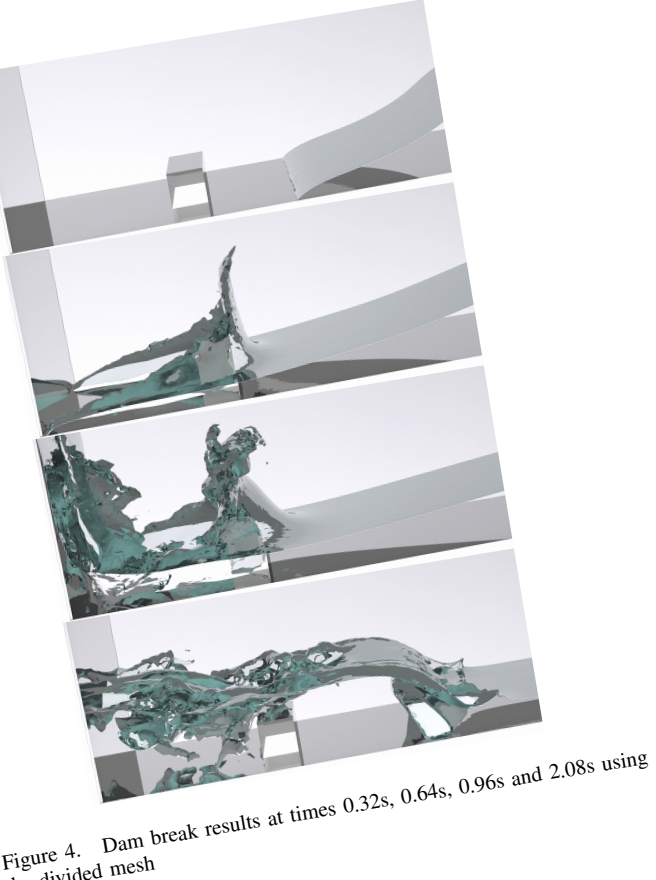

Figure 4. Dam b<br>the divided mesh

In order to benchmark of a model business in surface<br>around the bare hull David Taylor Model scale of a modern surface<br>model 5512, a 1:46.6 model scale in the towing tanks<br>model 5512, a 1:46.6 model tested in the towing pr  $\overline{\phantom{0}}$  6000  $DTMB$  5512<br>In order to benchmark our numerical results the flow<br>In order to benchmark our numerical results ( $DTMB$ )<br>In order to benchmark our numerical results of a modern surface *C.*  $DTMB$   $5512$ <br>
In order to benchmark our numerical results (DTMB)<br>
In order to benchmark our numerical Basin (DTMB)<br>
around the bare hull David Taylor Model and modern surface<br>
around the bare hull David Taylor is a mo  $\frac{1000c1}{1000c1}$   $\frac{100c1}{100c1}$   $\frac{1000c1}{100c1}$   $\frac{1000c1}{100c1}$   $\frac{1000c1}{100c1}$   $\frac{1000c1}{100c1}$   $\frac{1000c1}{100c1}$   $\frac{1000c1}{100c1}$   $\frac{1000c1}{100c1}$   $\frac{1000c1}{100c1}$   $\frac{1000c1}{100c1}$   $\frac{1000c1}{1$ conivalent, is used. it has been rested in the towning railing<br>at DTMB, IIHR (Iowa) [18] and INSEAN (Italy) [20]. It has a sonar dome, which provides additional geometric it has a sonar dome, which provides additional geometric  $\mu$  uas a somal nome, which provides and political geometric<br>complexity. The DTMB 5512 model is  $L = 3.048$   $m \text{long}$ <br>complexity. Equal to has a sonar dome, which proceed is  $L = 3.94$ <br>t has a sonar dome, which proceed is  $L = 4.85 \times 10^6$  and complexity. The DTMB 5512 model is  $Re = 4.85 \times 10^6$  and complexity. The shown, with  $0.132$  *m* draft. Result

 $Fr = 0.28$  will be shown. Three different finite element meshes have been used. The first one, that we shall call Mesh. A, is formed by The first one, that we shall call Mesh.

The lift one, that we shall can we write the second one, Mesh B, is a<br>8 Melements and 1.5 Mnodes. The second one, Mesh B, is a Slightly improved version of the previous one that takes into<br>slightly improved version of the previous one that takes into account symmetry and therefore simulates only half of the account symmetry and therefore account symmetry and therefore simulates only half of the<br>whole domain. It is formed by 5 Melements. Finally Mesh which company is for the original by dividing mesh  $B$  into elements with half  $C$  is obtained by dividing mesh  $B$ . the size arriving to a total of 40 Melements. This has been<br>the size arriving to a total of 40 Melements. done automatically using the strategy presented in [13]. All<br>done automatically using the strategy presented in [13]. All three meshes are formed mainly by tetrahedra and include and the sum and the manner of prisms close to the hull. Mesh B is<br>an anisotropic layer of prisms close to the hull. Mesh B is shown in Figure 8. It is refined close to the ship hull and shown in Figure 8. It is refined close to the ship hull and shown in Figure  $\sigma \cdot \mu$  is found close to the surface is found.<br>close to  $z = 0$ , the region where the free surface is found. Cross  $W = 0$ , and region where the rice surface is round.<br>As we have said, the other two meshes are quite similar. The computational domain extends  $L = 3.048$  *m* ahead<br>The computational domain extends  $L = 3.048$  *m* ahead  $\mu$ <sup>Line</sup> computational gottleman externes  $L = 3.040$  it and the of the ship hull and 2*L* behind. The distance from the

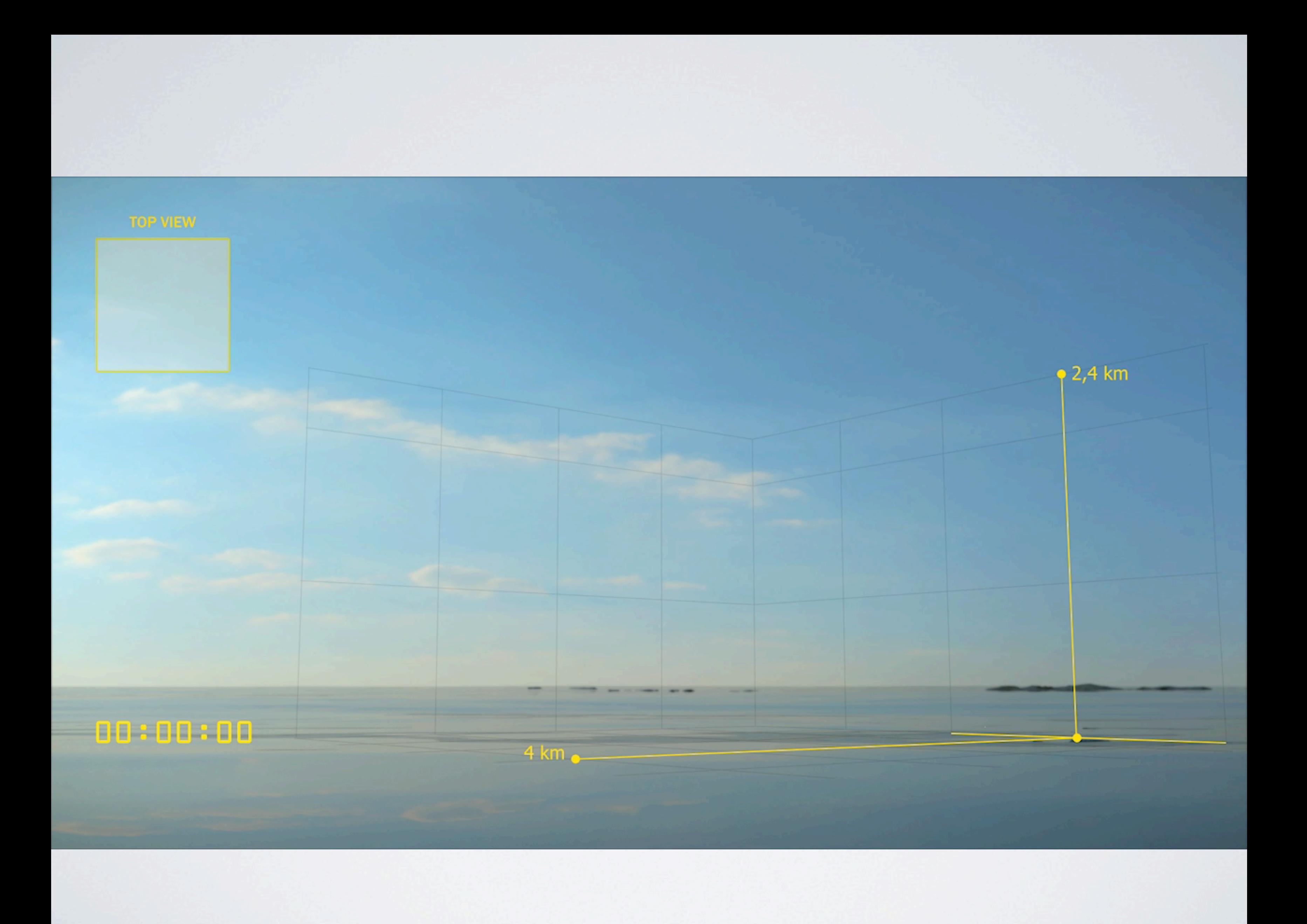

## Alya red

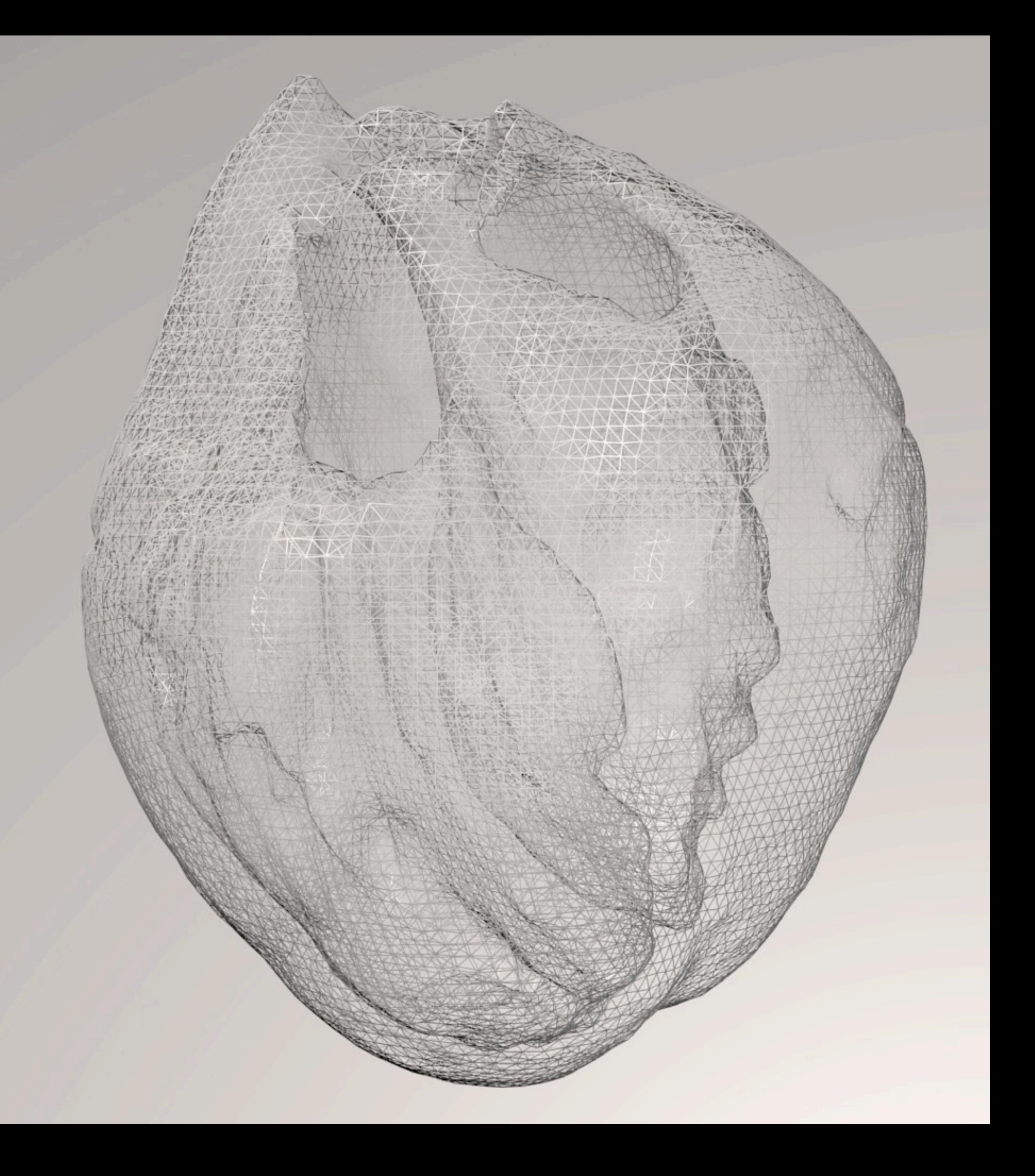

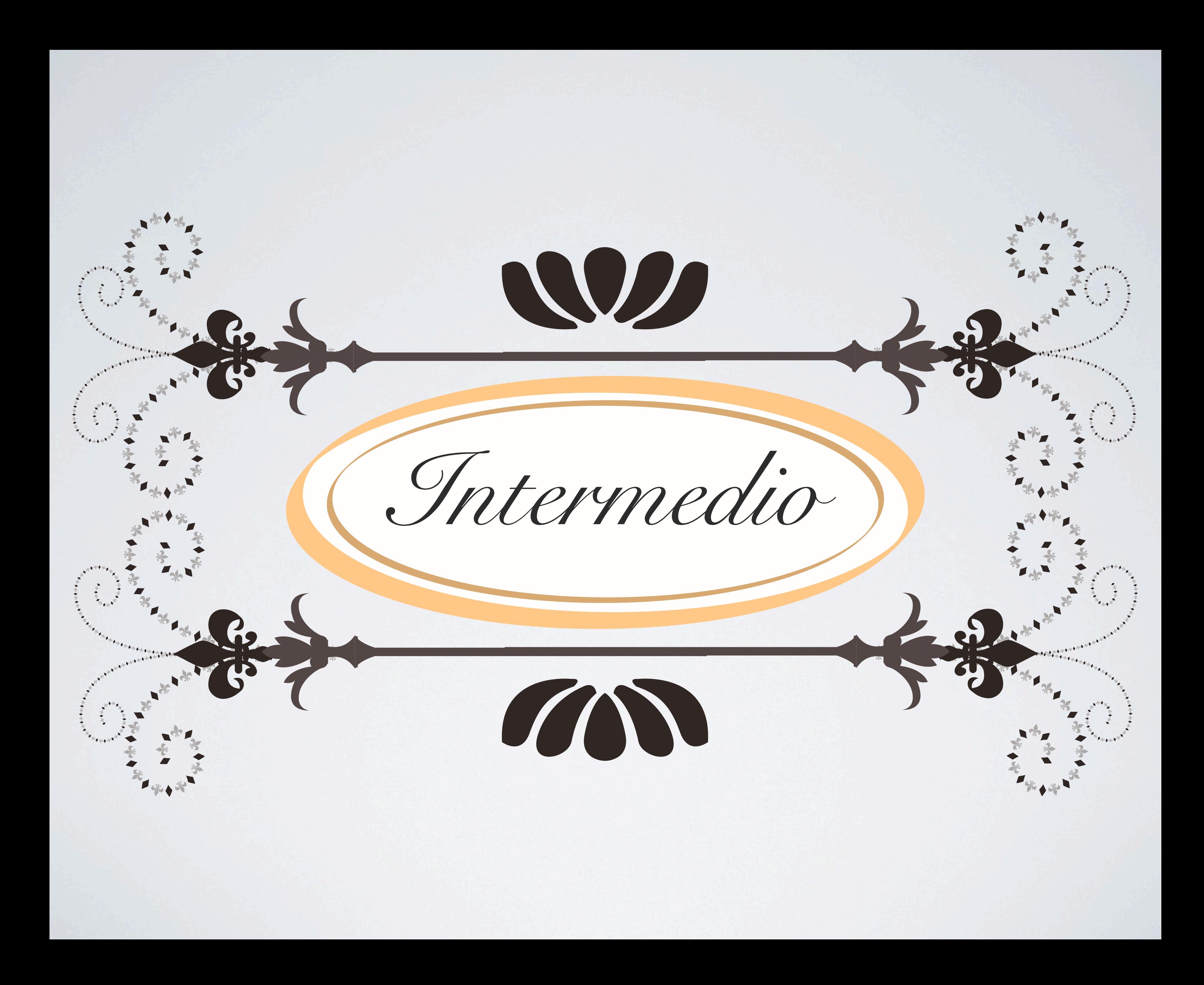

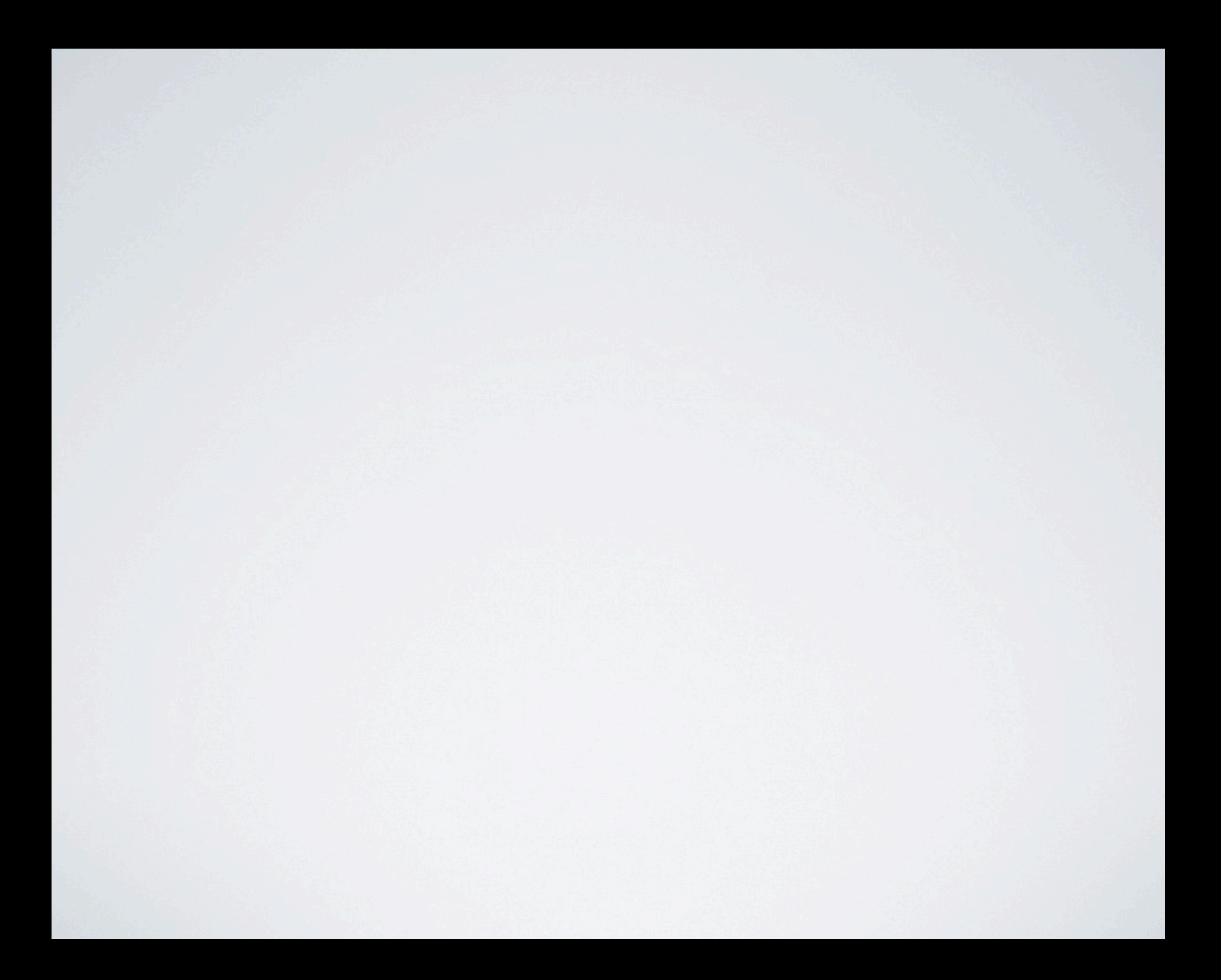

#### Per capita rate of passenger vehicle crash involvements by driver age, 2011

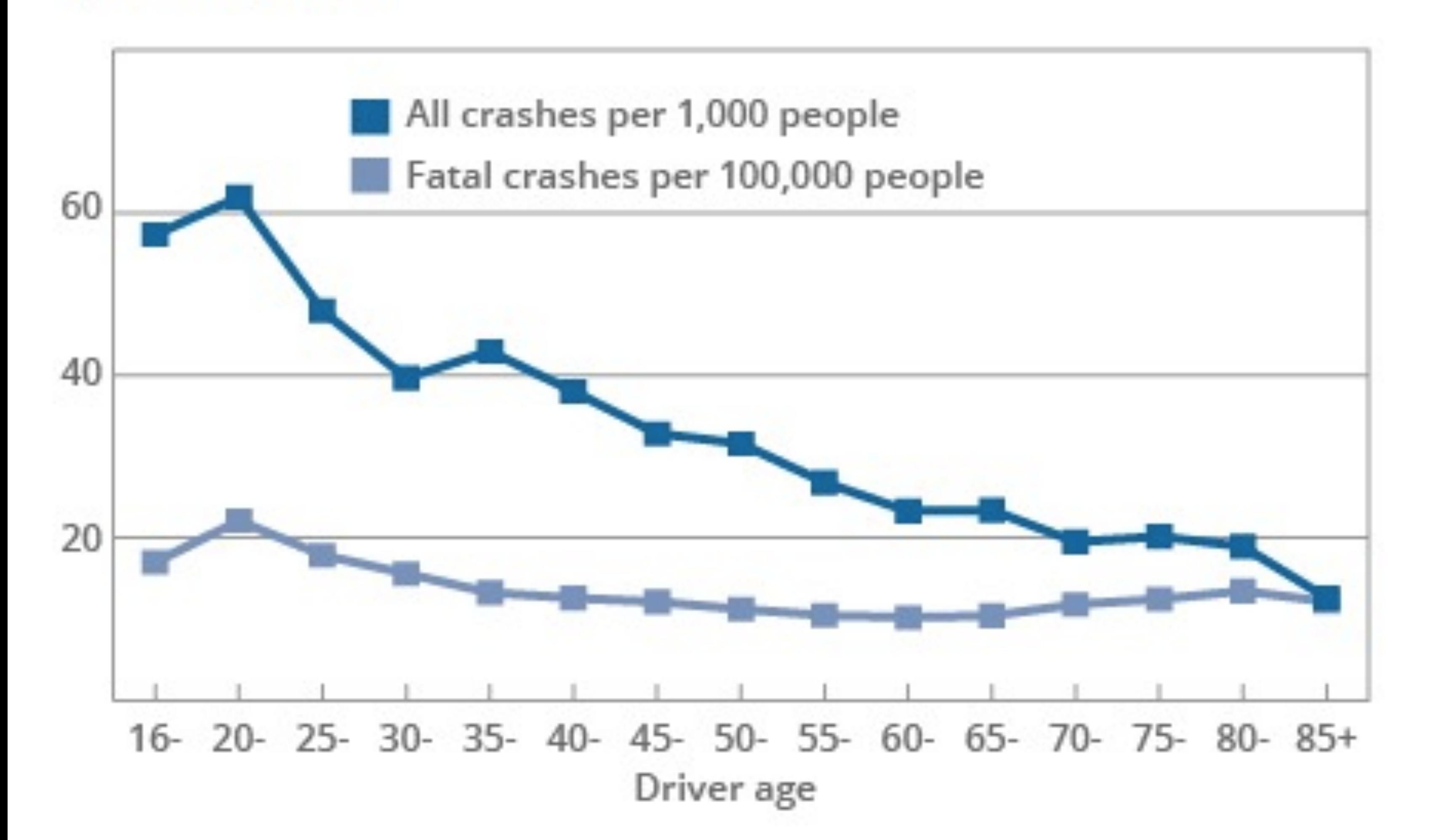

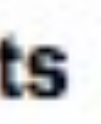

[copyright http://www.iihs.org](http://www.iihs.org/)

#### Rate of passenger vehicle crash involvements per mile traveled by driver age, 2008

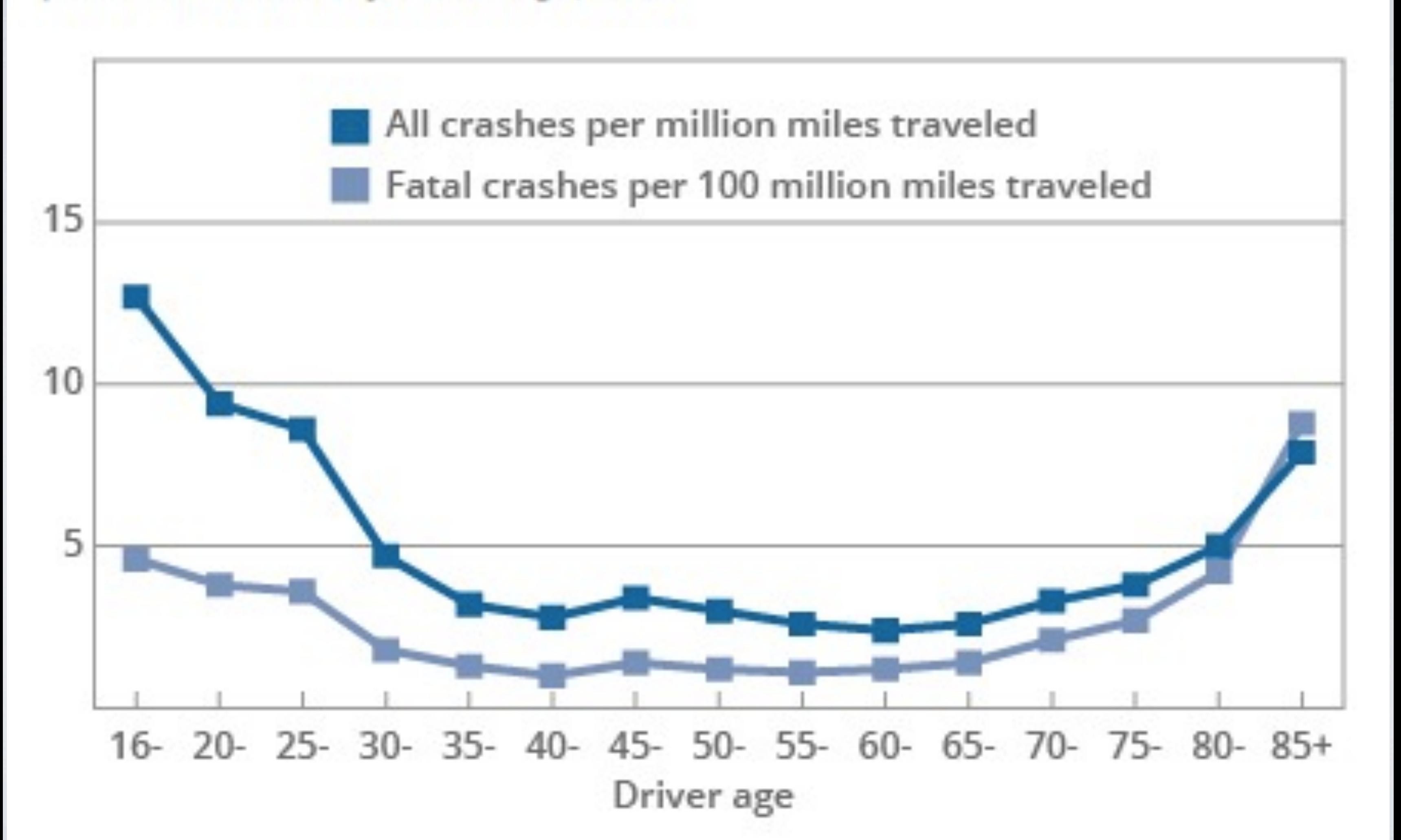

[copyright http://www.iihs.org](http://www.iihs.org/)

![](_page_25_Picture_0.jpeg)

## No muestres los datos, muestra la verdad.  *Moritz Stefaner*

### **Flavor Network**

![](_page_26_Figure_2.jpeg)

Flavor network. Culinary ingredients (circles) and their chemical relationship are illustrated. The color of each ingredient represents the food category that the ingredient belongs, and the size of an ingredient is propor epicurious.com, allrecipes.com, menupan.com). Two culinary ingredients are connected if they share many flavor compounds. We extracted the list of flavor compounds in each ingredient from the book "Fenaroli's handbook of f nethod by Serrano et al. (PNAS 106, 6483) to pick statistically significant links between ingredients. The thickness of an edge represents the number of shared flavor compounds. To reduce clutter, edges are bundled based o

#### Yong-Yeol Ahn, Sebastian Ahnert, James P. Bagrow, and A.-L. Barabási

#### Edward Secel and leffrey Heer alizations guide the viewer through their content (Figure 7(1)). These Edward Segel and Jeffrey Heer

![](_page_27_Picture_0.jpeg)

![](_page_27_Picture_4.jpeg)

Control del autor

Control del lector

# Explicativo Exploratorio

![](_page_29_Picture_2.jpeg)

## Técnicas de narrativa

#### **Mapping the World's Friendships**

![](_page_31_Figure_3.jpeg)

#### A Closer Look: Spain & Romania

Romania is the biggest source of immigrants in Spain, although Spain recently decided to close its borders to Romanian immigrants through the end of 2012.

![](_page_32_Picture_0.jpeg)

![](_page_33_Figure_0.jpeg)

![](_page_33_Figure_2.jpeg)

![](_page_33_Figure_3.jpeg)

![](_page_33_Figure_4.jpeg)

![](_page_33_Figure_5.jpeg)

![](_page_33_Figure_6.jpeg)

No one hit more from 1950-69.

![](_page_33_Figure_8.jpeg)

seasons is record.

![](_page_33_Picture_227.jpeg)

 $(49, 122, .316).$ 

Frank Robinson

586

![](_page_33_Figure_10.jpeg)

Mark McGwire

First to hit 70 in noges a

![](_page_33_Figure_12.jpeg)

Only McGwire had more in the 90's.

Alex Rodriguez 429 'ક્ય (!≳) પેઇ

Youngest to reach 400 homers.

**Albert Puiols** 201

![](_page_33_Figure_17.jpeg)

Second most ever in first five seasons.

Amondo Cox and Joe Word/The New York Times

![](_page_34_Picture_0.jpeg)

## *Nancy Duarte* Nacemos comunicadores **visuales**

![](_page_35_Picture_0.jpeg)

## *Nancy Duarte* Nacemos comunicadores **visuales**

![](_page_36_Figure_0.jpeg)

![](_page_37_Figure_0.jpeg)

#### **Mike** Walton

**Rick<br>Blight** 

#### **Ron Sedibaue**

**Don Lever** 

![](_page_38_Figure_0.jpeg)

![](_page_39_Figure_0.jpeg)

![](_page_40_Picture_0.jpeg)

![](_page_41_Picture_0.jpeg)

![](_page_42_Picture_0.jpeg)

#### .in. ive s  $m$  $\overline{\text{CD}}$

absorbency natural-blend cotton oft, extra thick, gel-free protection aby's sensitive skin. The chlorine-free materials and mers is non-toxic and non-irritating. Clinically trician recommended for babies with allergies kin.

he

Is and moisture

fied with the baby leakage protection, you will get your money finck. Read more about our leakfree guarantee at www.baby.com

![](_page_43_Picture_0.jpeg)

![](_page_43_Picture_1.jpeg)

## termina aqui

## Miramos a donde mira la gente

9 h CCII  $0:50''$  0 200

![](_page_45_Picture_0.jpeg)

![](_page_46_Picture_0.jpeg)

## Alya red

![](_page_47_Picture_1.jpeg)

Para ver el video pulse aqui

![](_page_49_Picture_0.jpeg)

![](_page_50_Picture_0.jpeg)

![](_page_51_Picture_0.jpeg)

![](_page_52_Picture_0.jpeg)

![](_page_53_Picture_0.jpeg)

![](_page_54_Picture_0.jpeg)

Electrophysiology potential model<br>propagation equation through<br>macroscopic continuous media

![](_page_55_Picture_0.jpeg)

![](_page_56_Picture_0.jpeg)

![](_page_57_Picture_0.jpeg)

 en years ago, Science and the National Science Foundation (NSF) launched a unique experiment: an international competition to recognize the best examples of projects that bring scientific information to life. The goal was to encourage new ways en years ago, *Science* and the National Science Foundation (NSF) launched a<br>unique experiment: an international competition to recognize the best examples of<br>to visualize data—efforts that are increasingly important for c and ideas across disciplines and to the general public, and for revealing the hidden beauty of structures on scales from nanometers to the cosmos. The following pages showcase the winners of the 10th in what has become the annual International Science and Engineering Visualization Challenge.

The 10th anniversary winners merge biology and physical science in interesting ways. They include a "wiring diagram" of the macaque brain (featured on the cover of this issue), which inspired a new type of computer chip; a scanning electron micrograph that reveals the crystal structure of a sea urchin's tooth; a poster showing how the owl manages to swivel its head without shutting off blood to its brain; and a video of a computer model of the heart that marries imaging techniques with high-powered computing.

We received 215 entries from 18 countries. A committee of staff members from Science and NSF screened the entries. Those selected as finalists were posted on NSF's Web site, and visitors were invited to vote for their top choice in each category. A total of 3155 votes came in; entries that received the most votes were named the "People's Choice." Independently, an outside panel of experts in scientific visualization reviewed the finalists and selected the winners. The winning entries are featured on the following pages, in a slideshow and podcast at www.sciencemag.org/special/vis2012, and at www.nsf.gov/news/scivis. Some entries were put together by large teams, not all of whose members could be listed in print; the online presentations provide more details. Tarri Joyner of NSF organized this year's challenge.

Johns Hopkins University School of Barcelona Supercomputing Center **Medicine** Baltimore, Maryland

![](_page_58_Picture_28.jpeg)

Downloaded from the from the control of the control of the control of the control of the control of the control of the control of the control of the control of the control of the control of the control of the control of th Guillermo Marin, Fernando M. Cucchietti, Mariano Vázquez, and Carlos Tripiana,

 $\cdot$  rom this tangled swirl of fibers, scientists hope to divine the deepest secrets of the human heart. Based on MRI data, each colored strand represents linked cardiac muscle cells that transmit electrical current and trigger a model human heartbeat. The image is an artistic rendering of Alya Red, a new computer model of the heart at the Barcelona Supercomputing Center that marries modern medical imaging techniques with high-powered computing. From this tangled swirl of fibers, scientists hope to divine the deep-<br>From this tangled swirl of fibers, scientists hope to divine the deep-<br>own.

Despite centuries of study, scientists are still largely baffled by "We wanted to create a sense of wonder at the complexity" of the

We encourage you to submit applications for next year's challenge, details of which will be available on NSF's Web site, and to join us in celebrating this year's winners.

> **JUDITH GAN, DIRECTOR, OFFICE OF LEGISLATIVE AND PUBLIC AFFAIRS, NSF COLIN NORMAN, NEWS EDITOR,** *SCIENCE*

![](_page_58_Picture_7.jpeg)

![](_page_58_Picture_8.jpeg)

#### **JUDGES**

#### Michael K. Reddy

National Institutes of General Medical Sciences Bethesda, Maryland

#### Corinne Sandone

Tierney Thys National Geographic Explorer Carmel, California

Thomas Wagner NASA Washington, D.C.

Text by Emily Underwood

Design by Kay Engman

![](_page_58_Picture_0.jpeg)

![](_page_58_Picture_1.jpeg)

#### FIRST PLACE WINNER AND PEOPLE'S CHOICE

#### **Alya Red: A Computational Heart**

When she saw the corals und first time, "my jaw just dropped,"  $\cdot$ coral biologist at the University of and the narrator of the video. "Most corals are inanimate rocks," she case how beautiful and dynamic to mals." In the video, which compilent three-dimensional, time-lapse an extend and retract their glowing t tures crawl over the corals, all pa threatened ecosystem. In the future might be possible to use confocal sify different coral species or diag by their fluorescent patterns. Prior technique, she says, "that was no thinking about coral biology."

1 FEBRUARY 2013 VOL 339 SCIENCE www.sciencemag.org *Published byAAAS*

the heart's complex electrical choreography, says physicist Fernando Cucchietti, who helped produce the video. When faced with the challenge of presenting Alya Red to a general audience through video, he says, "It took a lot of work to get a script that was engaging, but still scientifically deep enough for an expert eye to see interesting details." The most challenging part was to get the heart fibers in the image above to move in a realistic way, Cucchietti says. At one point, he says, the animation showed the electrical currents moving backwards. "We had to keep going back to the scientists—did we mess something up?" heart itself, he says. The awe wasn't lost on the judges. "I was literally blown away," says Michael Reddy. "After the first time I watched the video, I thought, "I've just changed the way I thought about a heart."

![](_page_58_Picture_18.jpeg)

#### HONORABLE MENTION

#### **Observing the Coral Symbior Scanning Confocal Microsc**

Christine E. Farrar, Zac H. Forsman, Ru Leong, and Robert J. Toonen, Universi

 $\curvearrowright$  o dyes or digital software liant color of these coralsown. Fluorescent molecules, inna to the red algae that live inside an shine like Christmas lights under lengths of light emitted by a confo

#### **COMPUTATIONAL PHYSICS**

**FOCUSED EXPERTS** 

BUT WITH COMPREHENSIVE MULTIDISCIPLINARY VIEW

 $=$  1

![](_page_59_Picture_3.jpeg)

## Washington, Abril 2013

![](_page_59_Picture_5.jpeg)

## **Proyectos 2013**

![](_page_60_Picture_1.jpeg)

![](_page_61_Picture_0.jpeg)

![](_page_62_Picture_1.jpeg)

## Exploración geofísica

#### ACCURATE TOPOGRAPHY

#### LOW REFLECTION BOUNDARIES

![](_page_63_Picture_3.jpeg)

HIGH ORDER SPATIAL RESOLUTION

![](_page_64_Picture_0.jpeg)

![](_page_65_Figure_0.jpeg)

![](_page_65_Picture_1.jpeg)

![](_page_66_Picture_0.jpeg)

## **Barcelona**<br> **Supercomputing<br>
Center**<br>
Centro Nacional de Super

Centro Nacional de Supercomputación

## Posición abierta: **Human Interface Designer**

*[fernando.cucchietti@bsc.es](mailto:fernando.cucchietti@bsc.es)*

![](_page_66_Picture_5.jpeg)

![](_page_67_Picture_0.jpeg)